# **Ein histogrammbasiertes Verfahren zur Erzeugung von High Dynamic Range - Bildern aus einer Belichtungsreihe**

Bachelorarbeit

an der Fakultät für Informations-, Medien und Elektrotechnik der Fachhochschule Köln im Institut für Medien- und Phototechnik

> Autor Mario Ludwig Matr.-Nr.: 11050095

Referent: Prof. Dr. rer. nat. Dietmar Kunz Co-Referent: Prof. Dr.-Ing. Gregor Fischer

Köln, August 2008

# **A histogram-based method for generating High Dynamic Range Images from exposure bracketing**

Bachelorthesis

at the Faculty of Information, Media and Electrical Engineering at the Cologne University of Applied Sciences in the Institute of Media and Imaging Technology

> Author Mario Ludwig Matr.-Nr.: 11050095

First Reviewer: Prof. Dr. rer. nat. Dietmar Kunz Second Reviewer: Prof. Dr.-Ing. Gregor Fischer

Cologne, August 2008

## **Kurzbeschreibung**

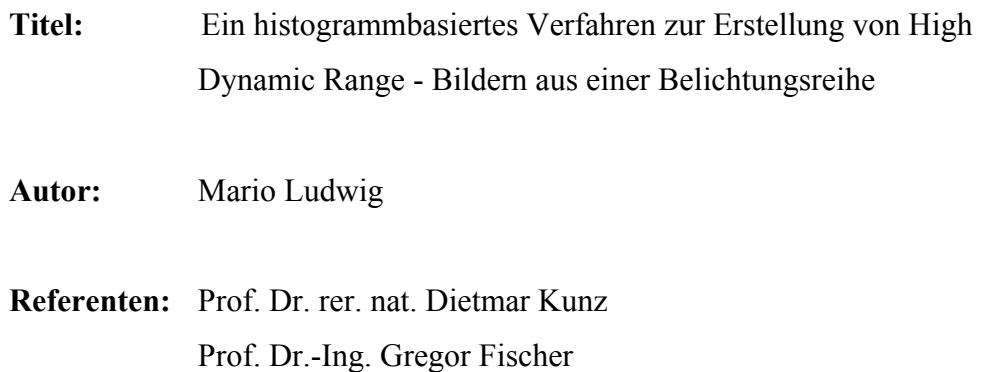

## **Zusammenfassung:**

In dieser Bachelorarbeit wird ein Verfahren zur HDR-Bilderstellung vorgestellt und mit anderen Verfahren verglichen, das eine beliebige Belichtungsreihe verarbeitet und auf der Erstellung von Histogrammen der Helligkeitsverhältnisse zwischen den Aufnahmen basiert. Der Algorithmus wurde in Java als Plugin für die Bildverarbeitungssoftware ImageJ implementiert.

**Stichworte:** High Dynamic Range Imaging, HDRI, Tone Mapping, Image Processing, ImageJ, hochdynamische Bilder, Belichtungsreihe

### **Sperrvermerk:**

kein Sperrvermerk

**Datum:** 26.08.2008

## **Abstract**

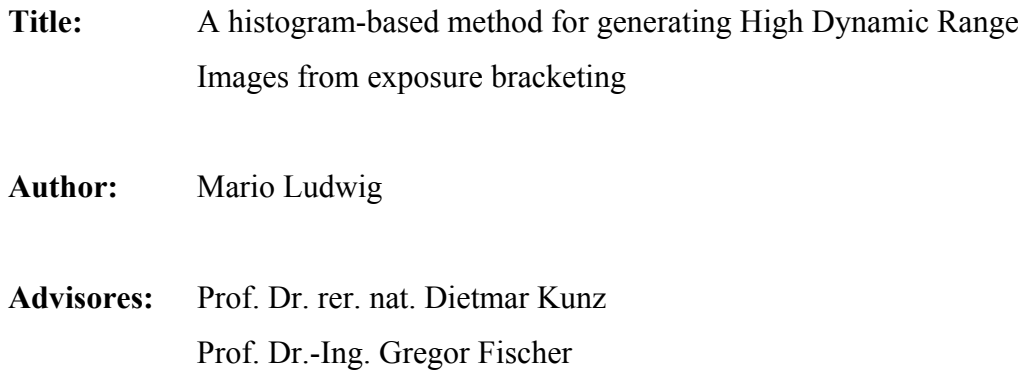

## **Summary:**

This bachelor thesis introduces a technique for generating High Dynamic Range Images (HDRI) allowing to processes any exposure bracketing and compares it with other existing methods. It is based on the construction of histograms of intensity ratios between the images. The algorithm has been implemented in Java as a plugin for the image processing software ImageJ.

**Key words:** High Dynamic Range Imaging, HDRI, Tone Mapping, Image Processing, ImageJ, Exposure Bracketing

#### **Remark of Closure:**

None

**Date:** 26.08.2008

## **Inhaltsverzeichnis**

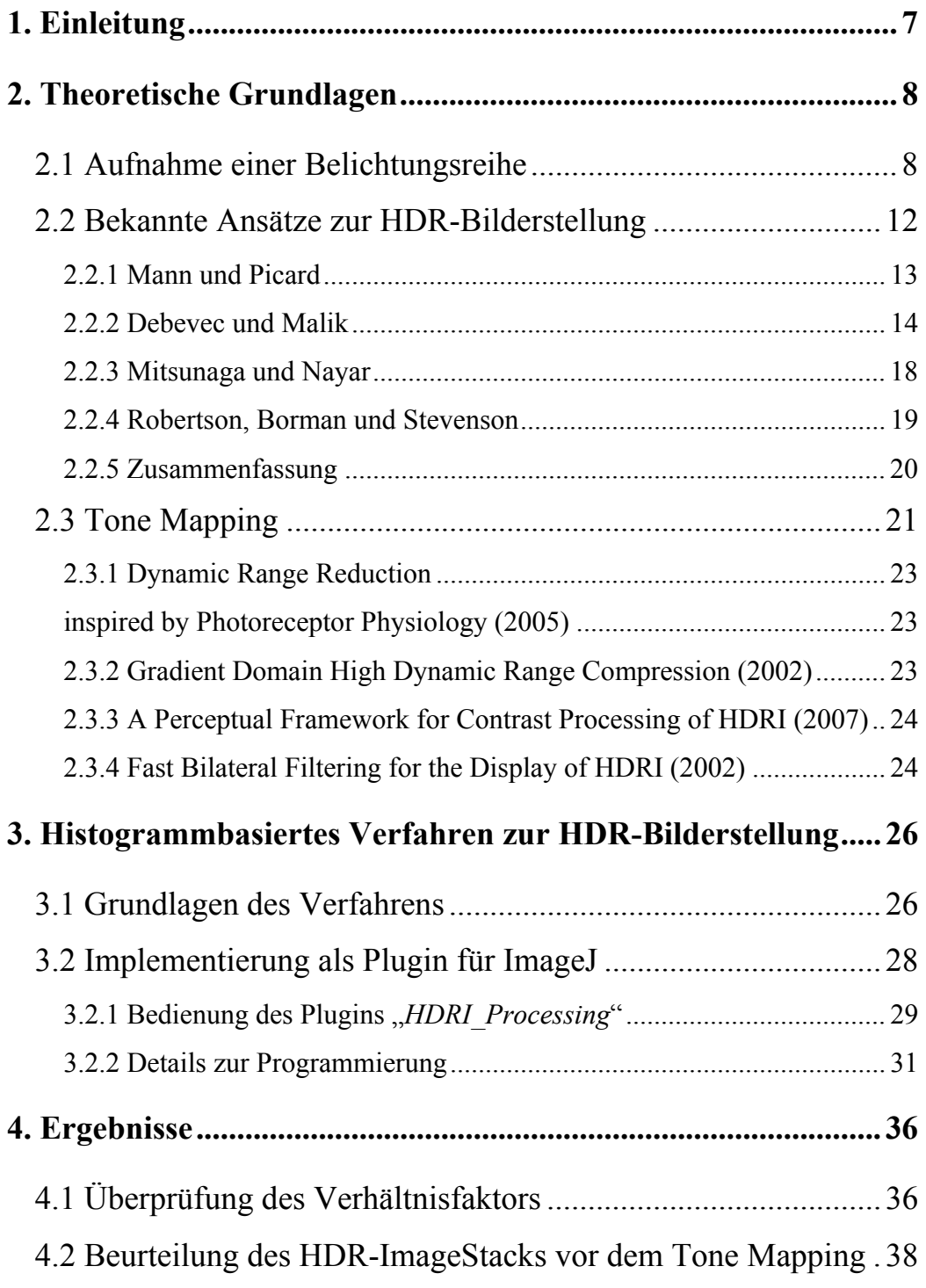

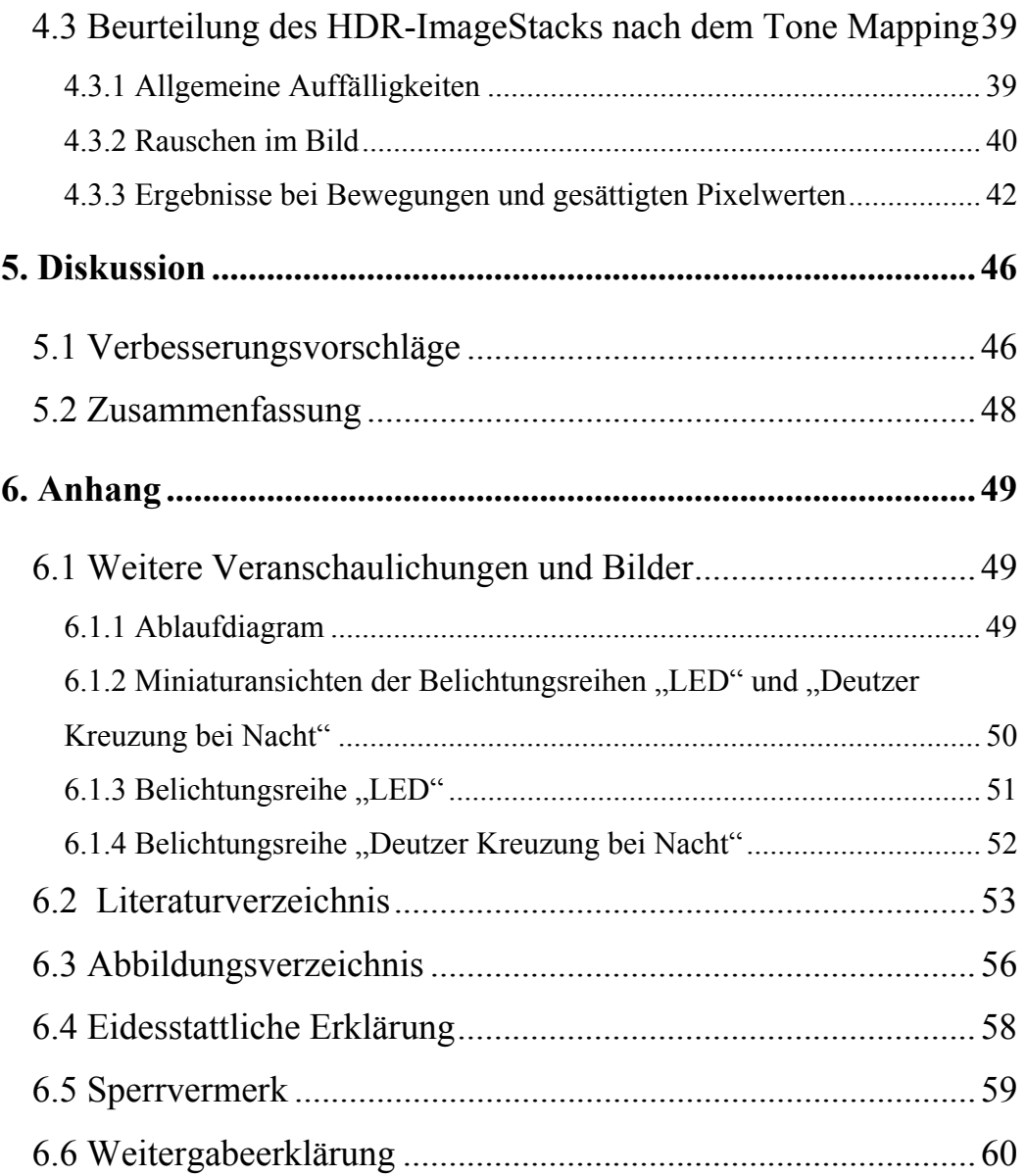

## **1. Einleitung**

Das menschliche Sehsystem ist in der Lage einen Kontrast von 100.000:1 einer Szene zu verarbeiten [1, S.6]. Versucht man diese Szene mit einer handelsüblichen Digitalkamera aufzunehmen, wundert man sich eventuell, dass das Digitalbild gar nicht dem entspricht, was man eigentlich gesehen hat. Das liegt daran, dass heutige Digitalkameras immer noch dem Trend folgen, mehr Megapixel auf die gleiche Sensorgröße zu bringen, anstatt den Dynamikbereich des Sensors weiterzuentwickeln.

High Dynamic Range Imaging eröffnet die Möglichkeit solche hochdynamischen Szenen in einem HDR-Bild dauerhaft festzuhalten. In diesem Bereich fand in den letzten Jahren eine rasche Entwicklung statt, so dass es mehrere Möglichkeiten gibt ein HDR-Bild zu erzeugen. Die Verwendung einer HDR-Kamera bleibt auf Grund der enormen Anschaffungskosten nur dem "High-End" Bereich vorbehalten. Die zweite Möglichkeit ist die Verwendung einer Belichtungsreihe, auf der grundsätzlich alle Verfahren zur HDR-Bilderstellung basieren. Diese ist, wie später noch behandelt wird, leicht mit einer Digitalkamera zu realisieren.

Im Rahmen dieser Arbeit wird eine neue Methode zur Erstellung eines High Dynamic Range-Bildes vorgestellt und mit bereits bekannten Verfahren verglichen. Die Implementierung erfolgt als Open-Source-Plugin für die Bildverarbeitungssoftware ImageJ in der Programmiersprache Java. Ziel ist es eine neue Methode zu entwickeln, die plattformunabhängig, robust und schnell arbeitet.

## **2. Theoretische Grundlagen**

## 2.1 Aufnahme einer Belichtungsreihe

Die Belichtungsreihe ist nach wie vor die klassischste Variante, um ein HDR-Bild zu erstellen. Dafür werden eine Digitalkamera und ein Stativ benötigt. Letzteres sorgt dafür, dass die Aufnahmen deckungsgleich sind. Die Algorithmen für die HDR-Bilderstellung basieren auf korrespondierenden Pixeln, so dass nicht deckungsgleiche Bilder zu einem fehlerhaften HDR-Bild führen würden. Daher gilt es, jede Veränderung der Kameraposition während der einzelnen Aufnahmen der Belichtungsreihe zu vermeiden. Wenn man hundertprozentig sicher sein will, deckungsgleiche Bilder zu fotografieren, darf die Kamera während der Aufnahmen nicht berührt werden und muss dementsprechend durch einen Computer per Remote-Software gesteuert werden.

In Tabelle 1 sind die Exposure Values (EV) bei ISO 100 gegenüber Blende und Belichtungszeit aufgeführt. Gleichzeitig gelten auch die Begriffe Lichtwert (LW), Belichtungsstufe und Blendenstufe für Exposure Value.

| <b>ISO 100</b>  |        |                |                  | <b>Blende</b>           |                |                |                  |                |                |     |                 |     |
|-----------------|--------|----------------|------------------|-------------------------|----------------|----------------|------------------|----------------|----------------|-----|-----------------|-----|
|                 |        | F1             | F <sub>1.4</sub> | F <sub>2</sub>          | F 2.8          | F <sub>4</sub> | F <sub>5.6</sub> | F <sub>8</sub> | F11            | F16 | F <sub>22</sub> | F32 |
| Belichtungszeit | 1      | $\mathbf 0$    | 1                | $\overline{\mathbf{c}}$ | 3              | $\overline{4}$ | 5                | 6              | $\overline{7}$ | 8   | 9               | 10  |
|                 | 1/2    | $\mathbf{1}$   | $\overline{2}$   | 3                       | 4              | 5              | 6                | $\overline{7}$ | 8              | 9   | 10              | 11  |
|                 | 1/4    | $\overline{2}$ | 3                | $\overline{4}$          | 5              | $6\phantom{1}$ | $\overline{7}$   | 8              | 9              | 10  | 11              | 12  |
|                 | 1/8    | 3              | 4                | 5                       | 6              | $\overline{7}$ | 8                | 9              | 10             | 11  | 12              | 13  |
|                 | $1/15$ | $\overline{4}$ | 5                | $\bf 6$                 | $\overline{7}$ | 8              | 9                | 10             | 11             | 12  | 13              | 14  |
|                 | 1/32   | 5              | 6                | $\overline{7}$          | 8              | 9              | 10               | 11             | 12             | 13  | 14              | 15  |
|                 | 1/60   | $6\phantom{1}$ | $\overline{7}$   | 8                       | 9              | 10             | 11               | 12             | 13             | 14  | 15              | 16  |
|                 | 1/125  | $\overline{7}$ | 8                | 9                       | 10             | 11             | 12               | 13             | 14             | 15  | 16              | 17  |
|                 | 1/250  | 8              | 9                | 10                      | 11             | 12             | 13               | 14             | 15             | 16  | 17              | 18  |
|                 | 1/500  | 9              | 10               | 11                      | 12             | 13             | 14               | 15             | 16             | 17  | 18              | 19  |
|                 | 1/1000 | 10             | 11               | 12                      | 13             | 14             | 15               | 16             | 17             | 18  | 19              | 20  |
|                 | 1/2000 | 11             | 12               | 13                      | 14             | 15             | 16               | 17             | 18             | 19  | 20              | 21  |
|                 | 1/4000 | 12             | 13               | 14                      | 15             | 16             | 17               | 18             | 19             | 20  | 21              | 22  |

Tabelle 1 : Belichtungsstufen

Der Exposure Value 0 ist definiert als die Belichtung des Sensors bei Blende F1 mit 1 Sekunde Belichtungszeit. Alle anderen Exposure Values werden durch Kombination von Blende und Belichtungszeit erreicht, die zur gleichen Belichtung führt. Eine Verminderung um 1 EV bedeutet eine Halbierung der Lichtmenge und eine Erhöhung um 1 EV eine Verdopplung der Lichtmenge [2].

Die Szene der realen Welt muss so fotografiert werden, dass im dunkelsten Bild noch Zeichnung in den Lichtern vorhanden ist und im hellsten Bild die Schatten nicht zulaufen. Die Belichtungsabstände zwischen den Bildern sollten immer 1 EV oder maximal 2 EV betragen, um den Kontrast in der Szene leicht überlagert in Teilkontraste aufzunehmen. In welcher Reihenfolge die Bilder aufgenommen werden, ist nicht von Bedeutung. Für die spätere Verarbeitung in einem HDR-Programm empfiehlt es sich jedoch, die Reihenfolge von unter-, über normal, bis überbelichtet beizubehalten. Außerdem sollte der Weißabgleich für die gesamte Belichtungsreihe nicht verändert werden.

Eine digitale Spiegelreflexkamera besitzt sehr oft eine automatische Funktion für die Aufnahme einer Belichtungsreihe, auch "(auto) exposure bracketing" genannt. Bei den Consumer-Kameras funktioniert die Aufnahme nur mit mehr Aufwand über die Belichtungskorrektur, falls überhaupt vorhanden, und auch nur unter der Vorraussetzung, dass die Blende immer konstant bleibt. Wäre die Blendenöffnung nicht konstant, würde sich die Schärfentiefe ändern und Probleme bezüglich Vignettierung könnten auftreten [1, S. 144].

Die Consumer-Kameras haben zusätzlich den Nachteil, dass die Belichtungskorrektur oft nur in dem Bereich von -2 EV bis +2 EV möglich ist, was den maximal aufnehmbaren Kontrast der Szene wieder beschränkt. Demnach sind am besten Kameras dafür geeignet, die eine Zeitautomatik (Blendenvorwahl) oder einen manuellen Modus besitzen. Die eingestellte Blende sollte bevorzugt im mittleren bis hinteren Bereich der möglichen Blendenöffnungen liegen. Bei Blende 2.8 und einem sehr kontrastreichen Motiv könnte die kürzeste Verschlusszeit womöglich nicht ausreichen, um noch Zeichnung in den Lichtern zu behalten. In Abbildung 1 wird noch einmal die Aufnahme der Belichtungsreihe grafisch verdeutlicht.

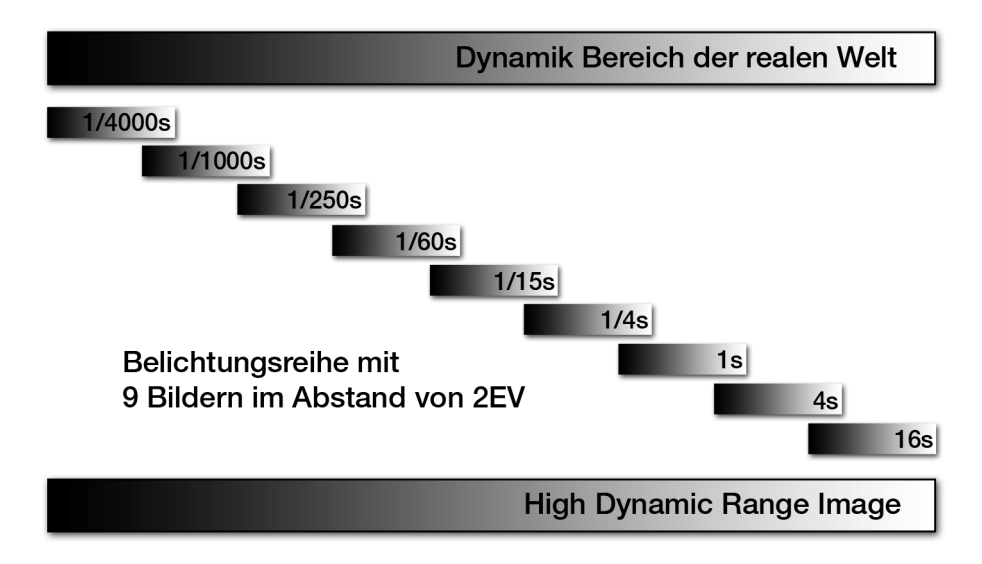

Abbildung 1: grafische Darstellung der Belichtungsreihe

Die Anzahl der zu fotografierenden Aufnahmen richtet sich nach dem Kontrast in der Szene. In der realen Welt sind extreme Kontraste von 200.000:1 möglich. Folgende Umrechnung zeigt, dass mit der Methode einer Belichtungsreihe dieser Kontrastumfang im HDR-Bild festgehalten werden kann [2]:

> *Kontrastverhältnis* 2 :1 = 1 *EV*  $EV = \log_2(200.000) = 17,61$

Um den Kontrast von 200.000:1 im HDR-Bild festzuhalten, sind für 18 EV insgesamt 9 Bilder im Abstand von 2 EV ausreichend.

Der größte Nachteil einer Belichtungsreihe ist die Beschränkung auf Motive ohne große Helligkeitsänderung und statische Motive. Bewegende Objekte (Autos, Menschen, etc.) können durch spezielle Anti-Ghosting-Verfahren im HDRI entfernt werden, jedoch nicht immer zufrieden stellend.

Leicht horizontal oder vertikal versetzte Aufnahmen können vor der eigentlichen HDR-Bilderstellung durch spezielle Registrierungsverfahren angeglichen werden. Eine Änderung des Bildwinkels, durch Veränderung der Kameraposition nach vorne oder hinten, führt ohne vorherige Ausschnittanpassung immer zu einem fehlerhaften HDR-Bild.

Grundsätzlich kann man aus einem RAW-Bild unterschiedlich helle Bilder einer Aufnahme entwickeln. Diese Aufnahmen werden aber nie eine echte Belichtungsreihe ersetzen können und führen zu wesentlich schlechteren, teilweise sogar unbrauchbaren, Ergebnissen. Das RAW-Bild enthält die komplette Lichtmenge der Szene, die während der Belichtungszeit auf den Sensor fiel. Insgesamt kann mit dem RAW-Format aber nur soviel Kontrast reproduziert werden, wie vom Sensor vorher verarbeitet werden konnte. Daher reicht eine einzelne RAW-Aufnahme zur HDR-Bilderzeugung niemals aus.

Alle im Rahmen dieser Arbeit vorgestellten Verfahren zur Berechnung eines HDR-Bildes basieren auf der Verwendung einer Kamerakurve (response function), deren Bedeutung später noch erklärt wird. Für die Ermittlung der Kamerakurve wird ebenfalls eine Belichtungsreihe benötigt, bei der zusätzlich einige Besonderheiten beachtet werden müssen [1, S. 142].

- Optimierungsfunktionen, wenn möglich, in der Kamera abschalten.
- Eine Szene aufnehmen mit möglichst neutralen Grautönen in Kombination mit einem starken Kontrast, z.B. die Aufnahme des Asphalts mit einem Schatten von einem nahe stehenden Baum.
- Der Belichtungsabstand ist 1 EV, wobei das dunkelste Bild keinen RGB-Wert höher als 200 und das hellste Bild keinen RGB-Wert unter 20 haben sollte.
- Unbedingt darauf achten, dass keine bewegten Objekte mit aufgenommen werden.

Wurde die Kamerakurve erfolgreich rekonstruiert, kann man diese für alle HDR-Bilderstellungen benutzen, die mit dem gleichen Objektiv und Weißabgleich gemacht worden sind.

## 2.2 Bekannte Ansätze zur HDR-Bilderstellung

Bevor man ein HDRI erstellen kann, muss das Aufnahmesystem kalibriert werden. Darunter verstehen die hier beschriebenen Verfahren, die Rekonstruktion der Kamerakurve. Paul Debevec und Jitendra Malik gehen davon aus, dass optische Systeme nicht linear arbeiten und begründen so die Relevanz für die Rekonstruktion der Kamerakurve [3].

Die Kamerakurve gibt den Zusammenhang zwischen der relativen Strahldichte der realen Welt und den digitalen Helligkeitswerten wieder [4]. Die Belichtung eines Sensors einer digitalen Kamera ist weitestgehend proportional zur einfallenden Lichtmenge. Die Belichtungskurve ähnelt dabei dem Verlauf einer analogen Belichtungskurve in doppellogarithmischer Darstellung der Dichte gegenüber der Belichtung. Nach der Belichtung des Sensors folgen verschiedene Verarbeitungsschritte bis zum endgültigen digitalen Bild. Unter anderem werden die Bilder für die Monitoranzeige Gamma korrigiert. Abbildung 2 verdeutlicht noch einmal den Aufnahmeprozess.

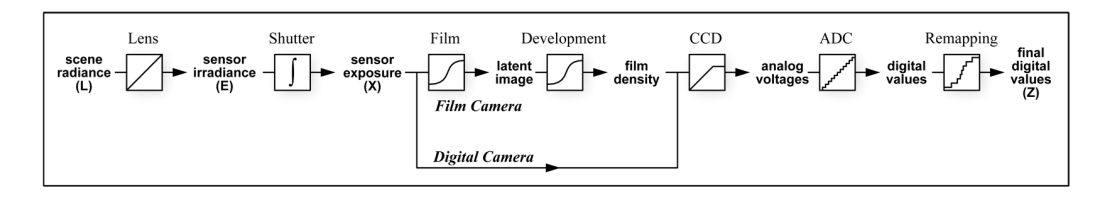

Abbildung 2: Aufnahmeprozess [3]

Der in der analogen Fotografie bekannte Schwarzschild-Effekt, der die Unregelmäßigkeit der Reziprozität<sup>1</sup> in der Filmkurve beschreibt, tritt in ähnlicher Weise auch in der digitalen Fotografie auf [3]. Insgesamt unterliegen alle Verarbeitungsschritte einer gewissen Schwankung und niemand weiß genau, ob die Kamerahersteller eventuell die Kamerakurve für eine wärmere Farbdarstellung verändert haben. Letztendlich kann es keine allgemeingültige Kamerakurve geben [3].

Als Grundlage für die HDR-Bilderstellung gehen die bekanntesten Verfahren von folgendem Schema aus:

- eine Belichtungsreihe wie unter Kapitel 1.1 besprochen.
- Rekonstruktion der Kamerakurve
- Rekonstruktion der relativen Bestrahlungsstärke

#### **2.2.1 Mann und Picard**

 $\overline{a}$ 

Sie waren mit die ersten, die 1995 einen Algorithmus zur HDRI-Erstellung aus einer Belichtungsreihe entwickelten [5]. Dieses parametrische Modell [6] geht davon aus, dass die gesuchte Kamerakurve in jedem Fall die Form einer Gammafunktion hat. Mit bekannten Belichtungsverhältnissen und Vergleichen von Grauwerten an bekannten Pixelpositionen können die Parameter des Modells bestimmt werden. Im Prinzip wird dafür eine Regressionsanalyse durchgeführt [6].

<sup>&</sup>lt;sup>1</sup> Eine Halbierung der Bestrahlungsstärke bei gleichzeitiger Verdopplung der Belichtungszeit führt immer zum gleichen Belichtungsergebnis.

Nachdem die Kamerakurve errechnet ist, wird daraus ein Satz von Kamerakurven verschiedener Belichtungen, durch Verschiebungen nach links und rechts, produziert. Da gerade im steilen Teil der Kurve besonders gut die wichtigsten Informationen rekonstruiert werden können, wird davon die Ableitung<sup>2</sup> gebildet. Sie dient als Gewichtung für die unterschiedlich belichteten Bilder [5].

#### **2.2.2 Debevec und Malik**

Eines der bekanntesten Verfahren ist die Modellierung durch eine logarithmische Funktion. Für die Rekonstruktion der Kamerakurve ist die Belichtungszeit des jeweiligen Bildes notwendig. Diese extrahiert man einfach aus den Exif-Daten<sup>3</sup>. Im Folgenden wird dieser Algorithmus ausführlich erklärt.

Die Belichtung X eines Sensors ist das Produkt der Bestrahlungsstärke *E* und der Belichtungszeit ∆*t* .

$$
(1) \qquad X = E \cdot \Delta t
$$

Der digitale Helligkeitswert *Z* eines Pixels ergibt sich aus der Kamerakurve.

$$
(2) \tZ=f(X)
$$

Die ursprüngliche Belichtung des Pixels erhält man durch die Invertierung von *f* unter der Annahme, dass die Funktion monoton steigend ist.

 $\overline{a}$ 

 $2^2$  Diese Ableitungen werden certainty functions genannt [5].

<sup>&</sup>lt;sup>3</sup> Exchangeable Image File Format – Standard für die Speicherung von Metadaten in Digitalbildern.

$$
(3) \qquad X = f^{-1}(Z)
$$

Mit bekannter Belichtung *X* und der Belichtungszeit ∆*t* lässt sich die Gleichung (1) umschreiben.

$$
(4) \qquad E = X/\Delta t
$$

Debevec und Malik machen die Annahme, dass die Bestrahlungsstärke *E* proportional zur Strahldichte *L* ist, begründet durch Gleichung (5).

$$
(5) \t E=L\frac{\pi}{4}\left(\frac{d}{f}\right)^2\cos^4(\alpha)
$$

Gleichung (1) wird in Gleichung (2) eingesetzt und invertiert. Der Index *i* gibt die Pixelposition an und *j* die Belichtungsdauer.

$$
(6) \qquad f^{-1}(Z_{ij}) = E_i \cdot \Delta t_j
$$

Gleichung (6) wird logarithmiert und  $\ln f^{-1}$  wird durch *g* substituiert.

$$
(7) \qquad g(Z_{ij}) = \ln E_i + \ln \Delta t_j
$$

Um die unbekannte Bestrahlungsstärke *E* und die unbekannte Funktion *g* zu bestimmen, wird nach einem Ausdruck gesucht, der Gleichung (7) zufrieden stellend erfüllt. Mithilfe der Methode der kleinsten Fehlerquadrate (least square error sense) erhält man Gleichung (8) für die Suche nach  $(Z_{\text{max}} - Z_{\text{min}} + 1)$ Werten von  $g(Z)$  und *N* Werten für  $\ln E_i$ .

(8) 
$$
O = \sum_{i=1}^{N} \sum_{j=1}^{P} [g(Z_{ij}) - \ln E_{i} + \ln \Delta t_{j}]^{2} + \lambda \sum_{z=Z_{\min}+1}^{Z_{\max}-1} g''(z)^{2}
$$
  
(9) 
$$
g''(z) = (z-1) - 2 \cdot g(z) + g(z+1)
$$

*Z* min und *Z* max sind die niedrigsten und höchsten Grauwerte, *N* ist die maximale Pixelanzahl und *P* die Nummer des gerade verwendeten Bildes der Belichtungsreihe. Gleichung (9) ist der Term zur Glättung der Kamerakurve, wobei λ noch eine Skalierung der Glättung ermöglicht. Lösen lässt sich dieses System von Gleichungen mit Hilfe der Singulärwertzerlegung.

Bei der Lösung bleibt ein Skalierungsfaktor  $\alpha$  unbestimmt, der Gleichung (7) und Gleichung (8) aber insgesamt unverändert lässt. Eine weitere Einschränkung wird mit  $g(Z_{mid}) = \frac{1}{2}(Z_{min} + Z_{max})$  gemacht und sorgt dafür, dass  $Z_{mid}$  auf eine Belichtung von 1 normiert wird. Diese Einschränkung wird in eine Gewichtungsfunktion ω(*z*) integriert, die besonders den mittleren Bereich der Kamerakurve höher bewertet. Gleichung (10) ist die entsprechende Hutfunktion/Dreiecksfunktion und Gleichung (11) ist die endgültige Zielfunktion. Abbildung 3 zeigt exemplarisch die Bestimmung der Kamerakurve auf wenigen Pixeln basierend.

(10) 
$$
\omega(z) = \begin{cases} z - Z_{\min} & \text{für } z < \frac{1}{2} (Z_{\min} + Z_{\max}) \\ Z_{\max} - z & \text{für } z > \frac{1}{2} (Z_{\min} + Z_{\max}) \end{cases}
$$

$$
(11) \quad \mathcal{O} = \sum_{i=1}^{N} \sum_{j=1}^{P} \left\{ \omega(Z_{ij}) [g(Z_{ij}) - \ln E_{i} + \ln \Delta t_{j}] \right\}^{2} + \lambda \sum_{z=Z_{\min}+1}^{Z_{\max}-1} [\omega(z) g''(z)]^{2}
$$

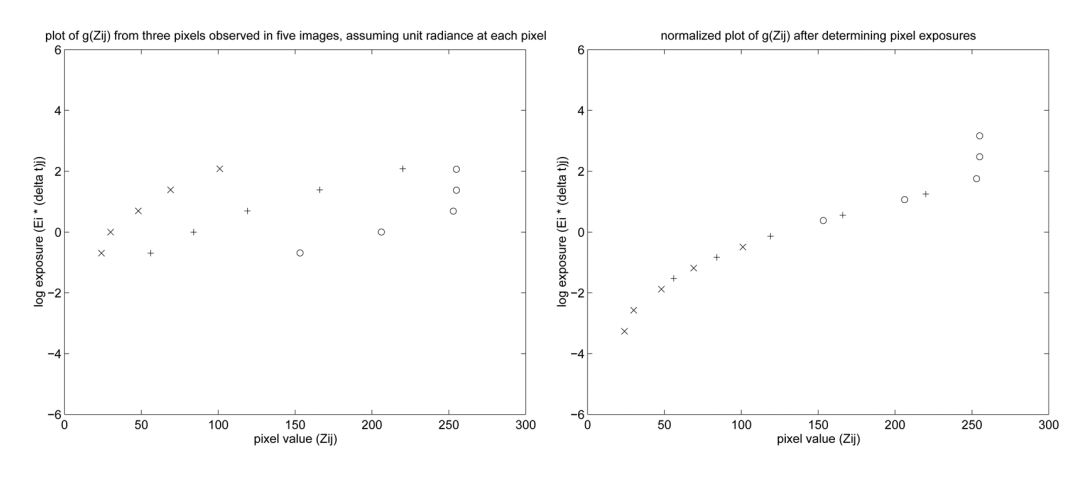

Abbildung 3: Rekonstruktion der Kamerakurve durch die Berechnung der Parameter der Zielfunktion, die die mittlere quadratische Abweichung zu den Punkten minimiert [3].

Für die Berechnung der Kamerakurve muss nicht jedes Pixel prozessiert werden, sondern nur eine bestimmte Anzahl von Pixeln, die möglichst räumlich gut verteilt sind und in verschiedenen Helligkeitsbereichen des Bildes liegen. Etwa 50 Pixelbereiche der Größe 12 mal 12 Pixel reichen pro Aufnahme aus. Bei Farbbildern muss die Kamerakurve für jeden Farbkanal einzeln berechnet werden.

Für die Berechnung des HDR-Pixelwertes wird Gleichung (7) umgeschrieben zu Gleichung (12) und man erhält die endgültige Berechnungsvorschrift mit Gleichung (13).

$$
(12) \quad \ln E_i = g(Z_{ij}) - \ln \Delta t_i
$$

(13) 
$$
\ln E_i = \frac{\sum_{j=1}^P \omega(Z_{ij})(g(Z_{ij}) - \ln \Delta t_j)}{\sum_{j=1}^P \omega(Z_{ij})}
$$

#### **2.2.3 Mitsunaga und Nayar**

Kameras aus dem Einsteigerbereich können eine leicht schwankende Blendenöffnung haben und ebenso in der Verschlusszeit variieren, so dass die HDRI-Erstellung im schlechtesten Fall fehlerhaft werden würde [6]. Der Algorithmus von Mitsunaga und Nayar ist nicht unbedingt von den Exif-Daten abhängig.

Die Kamerakurve wird durch ein Polynom n-ten Grades approximiert und ist definiert durch die *K* +1 Koeffizienten des Polynoms in Gleichung (14) [7].

$$
(14) \quad f(Z) = \sum_{k=0}^{K} c_k Z^k
$$

Diese Koeffizienten  ${c_0, ..., c_N}$  werden durch eine Fehlerfunktion für ein berechnetes Belichtungsverhältnis von zwei aufeinander folgenden Bildern *q* und  $q + 1$  bestimmt.

Mit Hilfe der Kamerakurve wird jeder Grauwert in den skalierten Helligkeitswert der Szene überführt. Anschließend wird diese skalierte Strahldichte durch die skalierte Belichtung normalisiert, so dass alle Strahldichten in etwa einer gleichen Belichtung entsprechen. Die skalierte Belichtung wurde so berechnet, dass ihr arithmetisches Mittel den Wert 1 betrug. Der finale Strahldichtewert errechnet sich durch einen gewichteten Durchschnitt der normalisierten Strahldichte [7].

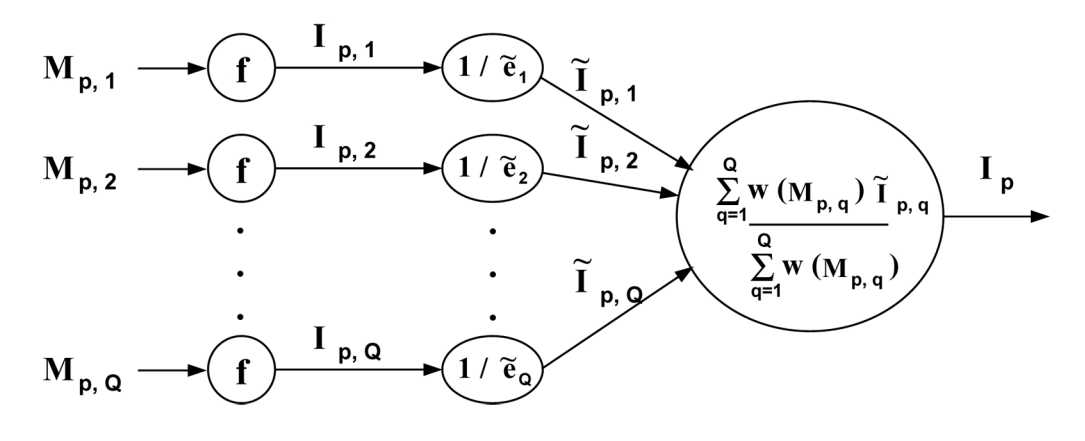

**Abbildung 4:** Grafische Darstellung des Zusammenfügens von Low Dynamic Range (LDR) Aufnahmen zu einem HDR-Bild [7].  $M = Z$ , I = skalierte Strahldichte, e = Belichtung, q = j, p = i, und  $Q = P$ .

#### **2.2.4 Robertson, Borman und Stevenson**

Der Algorithmus von Debevec gewichtet Pixelwerte mit höherer Belichtung nicht höher, so dass Robertson et. al. Raum für Verbesserungen darin sehen, den Dynamikbereich weiter zu erhöhen [8].

Dieses Modell funktioniert entweder mit bekannter Kamerakurve oder durch Schätzung dieser und setzt 8-bit-Bilder voraus. Nach der Rekonstruktion der Kamerakurve wird das HDR-Bild durch gewichtete Durchschnitte der einzelnen Bilder der Belichtungsreihe mit Hilfe der Maximum Likelihood Methode<sup>4</sup> berechnet. Roberts et. al. zeigen in ihrem Ansatz nur die Vorteile gegenüber den ersten Ansätzen zur HDRI-Erstellung, die von einer linearen Kamerakurve ausgegangen sind [8]. Der einzige Unterschied zu den bereits besprochenen Verfahren ist, dass in diesem Modell ein extra Rauschterm zur Reduktion von Rauschen eingefügt wurde.

 4 Parametrisches Schätzungsverfahren in der Statistik

#### **2.2.5 Zusammenfassung**

Die vorgestellten Verfahren ähneln sich in gewisser Art und Weise. Besonders vorteilhaft ist, dass diese erzeugten HDR-Bilder nicht nur auf die photographische Verwendung beschränkt sind. Durch die Berechnung der relativen Bestrahlungsstärken eignen sich HDR-Bilder zum Beispiel auch zur realitätsgetreuen Nachbildung von Lichtsituation in der Computeranimation [9].

Nichtsdestotrotz gibt es auch Nachteile. Der Algorithmus von Mann und Picard berechnet wenig verlässliche Werte [6]. Der Ansatz von Mitsunaga und Nayar ist etwas rechenintensiv [6] und das Verfahren von Debevec und Malik setzt vorhandene und korrekte Exif-Daten zur Rekonstruktion der Kamerakurve voraus.

Weiterhin werden die zur Rekonstruktion benötigten Pixel per Zufall ausgewählt. Dabei werden nicht immer entsprechende Pixel gefunden, die die Bedingung, immer heller als in der vorigen Aufnahme zu sein, erfüllen und somit zu einem Fehler bei der Rekonstruktion der Kamerakurve führen [1, S. 143].

Die Entwicklung im High Dynamic Range Imaging Bereich schreitet weiter voran und so gibt es weitaus mehr Verfahren, als hier vorgestellt worden sind. Beispielsweise hat Reinhard die Methode von Debevec durch automatisches Ghost Removal<sup>5</sup> erweitert [10]. Die Umständlichkeit, die Kamerakurve immer berechnen zu müssen, bleibt jedoch erhalten.

<sup>&</sup>lt;sup>5</sup> Wird auch Anti-Ghosting Verfahren genannt und beseitigt Geisterbilder, hervorgerufen durch durch bewegende Objekte bei der Aufnahme der Belichtungsreihe [10].

## 2.3 Tone Mapping

Ein HDR-Bild eignet sich auf Grund seines sehr hohen Dynamikumfanges nicht zur Betrachtung auf einem handelsüblichen Monitor mit 256 darstellbaren Helligkeitsstufen. Ebenso wenig kann ein HDRI direkt gedruckt oder ausbelichtet werden. Um eine Betrachtung und Verwertung dennoch zu ermöglichen, ist eine Dynamikreduzierung nötig, auch Tone Mapping genannt. Unter diesem Begriff zusammengefasst gibt es verschiedene Verfahren, die dafür sorgen sollen, dass der Kontrast des HDR-Bildes komprimiert im 8-bit-Low Dynamic Range (LDR) Bild vorkommt. Abbildung 5 verdeutlicht den Zusammenhang grafisch.

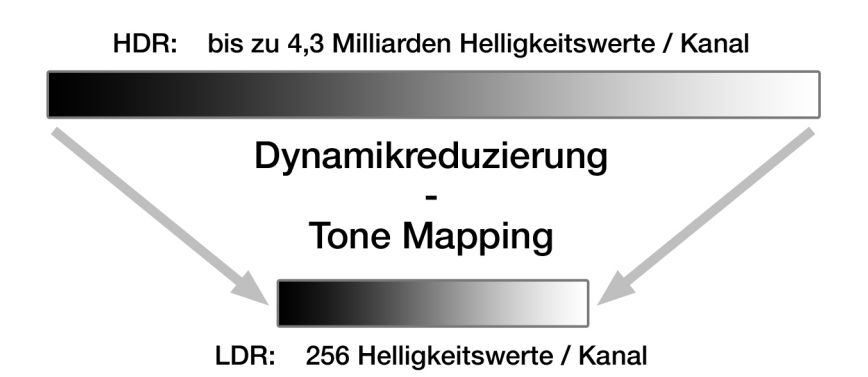

Abbildung 5: Grafische Darstellung des Tone Mappings. Die 256 Helligkeitsstufen des LDR-Bildes basieren auf der Annahme von 8-bit / Kanal. Mit dem IEEE RGB-Encoding werden HDR- Daten mit 96 Bit / Pixel quantisiert, so dass theoretisch 4,3 Milliarden Helligkeitswerte / Kanal zu erreichen sind. In der Praxis reichen wesentlich weniger Bits zur ausreichenden Quantisierung der HDR-Daten [1, S. 90].

Die Dynamikreduzierung ist nicht verlustfrei. Wurde auf einem HDR-Bild ein Tone Mapping Verfahren angewandt, so lässt sich aus diesem LDR-Ergebnisbild kein HDR-Bild rekonstruieren.

Die verschiedenen Tone Mapping Verfahren lassen sich in zwei große Kategorien einteilen:

Globale Operatoren:

- Die Kompression erfolgt durch Anwendung einer nicht linearen Kurve auf jedem Pixel.
- Die Verfahren sind auf Grund ihrer Einfachheit wenig rechenintensiv und teilweise echtzeitfähig.

Lokale Operatoren:

- Die Kompression erfolgt durch Modulation einer oder mehrerer nicht linearer Kurven und die Anwendung auf jedem Pixel unter Berücksichtigung seiner lokalen Nachbarn.
- Lokale Operatoren sind sehr rechenintensiv und eignen sich nicht für Echtzeitanwendungen.

In der Literatur [1, S. 224] findet man zusätzlich noch die Unterteilung in Frequenzbereich-Operatoren, die Bilder in verschiedene Frequenzbänder zerlegen und anschließend entsprechend komprimieren. Zusätzlich gibt es noch eine vierte Unterteilung in Gradientenbereich-Operatoren, die die Ableitungen der Bilder in geschickter Weise abschwächen, so dass der Dynamikumfang reduziert wird.

Im Folgenden wird eine Übersicht über bekannte Tone Mapping Verfahren gegeben, die zur späteren Beurteilung und Auswertung der Ergebnisse dienen.

#### **2.3.1 Dynamic Range Reduction**

#### **inspired by Photoreceptor Physiology (2005)**

Erik Reinhard und Kate Devlin entwickelten ein Verfahren zur Dynamikreduzierung auf der Grundlage des menschlichen Sehsystems. Adaptation ist die Anpassung des Sehsystems an die gerade herrschenden Lichtverhältnisse und findet in den Photorezeptoren statt. Das Verhalten der Photorezeptoren wurde als Tone Mapping Modell umgesetzt [11]. Dabei lieferten die Variationen mit "bilateral filtering" und "adaptive gain control" nur unwesentlich bessere Ergebnisse als die ausschließlich globale Variante. Dieser Operator ist sehr schnell und für die meisten praktischen Anwendungen ausreichend [11].

Einstellbare Parameter:

Kontrast, Helligkeit, Chromatische Adaptation und Lichtadaptation

#### **2.3.2 Gradient Domain High Dynamic Range Compression (2002)**

Das lokale Tone Mapping Verfahren von Fattal et. al. manipuliert das Gradientenfeld eines Helligkeitsbildes [12]. Gradienten eines Bildes sind diskrete Ableitungen der Pixelwerte und repräsentieren Helligkeitsverläufe. Eine große Änderung der Helligkeit im HDR-Bild führt zu großen Beträgen der Gradienten im Helligkeitsbild. Fattal et. al. schwächen entsprechend große Gradienten ab und erhalten ein Low Dynamic Range-Bild durch Lösung einer Poisson Gleichung.

Dieses Verfahren ist robust, effizient und erhält lokale Kontraste. Halo-Artefakte werden fast vollständig unterdrückt [12].

Einstellbare Parameter:

Alpha, Beta, Farbsättigung und Rauschunterdrückuung

#### **2.3.3 A Perceptual Framework for Contrast Processing of HDRI (2007)**

Mantiuk et. al. präsentieren einen lokalen Operator, der auf die Idee der Gradientenabschwächung von Fattal et. al. aufbaut [13]. Sie erweitern diesen Ansatz um die Sehphysiologie des menschlichen Sehsystems bezüglich der Kontrastunterscheidung. Das menschliche Sehsystem ist wesentlich sensibler gegenüber relativen Helligkeitsverhältnissen als gegenüber absoluten Helligkeitswerten. Aggressive Kontrastverstärkung und eine Linearisierung der Kontraststärke sind die Stärken des artefaktfreien Tone Mapping Verfahrens [13]. Die Linearisierung der Kontraste erfolgt durch eigens für HDRI hergeleitete Umwandlungsfunktionen, die auf der genannten Besonderheit des menschlichen Sehsystems basieren.

Einstellbare Parameter: Kontrastfaktor, Sättigungsfaktor und Kontrastausgleich

#### **2.3.4 Fast Bilateral Filtering for the Display of HDRI (2002)**

Durand and Dorsey teilen das HDR-Bild in ein Basis- und ein Detailbild auf. Letzteres wird erzeugt aus der Division der Helligkeit des Originals durch das Basisbild. Die Dynamikreduzierung findet ausschließlich im Basisbild statt, welches durch einen bilateralen Filter erzeugt worden ist. Das Gewicht eines jeden Pixels wird mit einer Gaußglocke im Ortsbereich berechnet und im

Intensitätsbereich mit einer so genannten "influence function" multipliziert, die die Gewichtung der Pixel mit großen Intensitätsunterschieden reduziert [14]. Die bilaterale Filterung kann auch als Kanten erhaltende Glättung gesehen werden. Das Low Dynamic Range Bild erhält man durch Kombination des berechneten Basisbildes mit dem Detailbild.

Einstellbare Parameter:

ursprünglich keine, Spatial Kernel Sigma, Range Kernel Sigma, Basis Kontrast

### **3. Histogrammbasiertes Verfahren zur HDR-Bilderstellung**

## 3.1 Grundlagen des Verfahrens

Gesucht ist ein Verfahren zur HDR-Bilderstellung, das gleichermaßen einfach und robust arbeitet. Eine beliebige Belichtungsreihe mit prozessierten Bilddaten im JPEG-Format reicht für die HDRI-Erstellung vollkommen aus. Eine Kalibrierung des Aufnahmesystems, durch die Rekonstruktion der Kamerakurve, findet nicht statt. Die Exif-Daten der jeweiligen Aufnahme werden auch nicht benötigt.

Es wird angenommen, dass die Kamerakurve dem Verlauf einer Gammafunktion mit  $\gamma = 2.2$  folgt. Die Bilder werden in der Reihenfolge vom dunkelsten zum hellsten Bild verarbeitet. Die Grundidee ist, das dunkelste Bild auf die Helligkeit des nächst helleren Bildes zu skalieren, bis alle Bilder auf einer gemeinsamen Helligkeitsskala liegen. Der Algorithmus wird beispielhaft für 5 Aufnahmen erklärt.

Das Verhältnis zweier Pixelwerte berechnet sich auf der Basis der Intensität, beginnend mit dem dunkelsten Bild *n* − 4 , Gleichung (15). Dabei werden gesättigte Pixelwerte nicht berücksichtigt.

(15) 
$$
\begin{aligned}\nI_{n-4} &= R_{n-4} + B_{n-4} + G_{n-4} \\
I_{n-3} &= R_{n-3} + B_{n-3} + G_{n-3}\n\end{aligned}\n\}
$$
\n
$$
fix \ \{n \in \mathbb{Z}_0^+ \ |0 \le n \le 4\} \text{ und}
$$
\n
$$
\{R, G, B \in \mathbb{Z}_0^+ \ |1 \le R \vee G \vee B \le 254\}
$$
\n(16) *Verhältnisfaktor*  $c = 1 \div \left(\frac{I_{n-4}}{I_{n-3}}\right) = \frac{I_{n-3}}{I_{n-4}}$ 

4

−

*n*

*I*

3

*n*

*I*

⎝

⎠

Dieser Verhältnisfaktor, Gleichung (16), wird nun für jedes Pixel in der Belichtungsreihe notiert, wenn  $I_{n-4} < I_{n-3}$  ist. Würde man diese Bedingung nicht einfügen und eine leicht verwackelte Belichtungsreihe verarbeiten, könnte es passieren, dass im Extremfall eine Division durch Null die Folge wäre. Möchte man nun den Faktor ermitteln, der das dunklere Bild auf das nächst hellere skaliert, wird nach dem Faktor gesucht, der am häufigsten zwischen den zwei prozessierten Bildern auftrat.

Die Zuordnung zwischen Verhältnisfaktor und seiner Häufigkeit kann als Histogramm betrachtet werden. Auf der x-Achse wird der Faktorwert aufgetragen und auf der y-Achse seine Häufigkeit. Im Idealfall müsste sich eine Gaußähnliche Verteilung ergeben, wie in Abbildung 6 verdeutlicht wird.

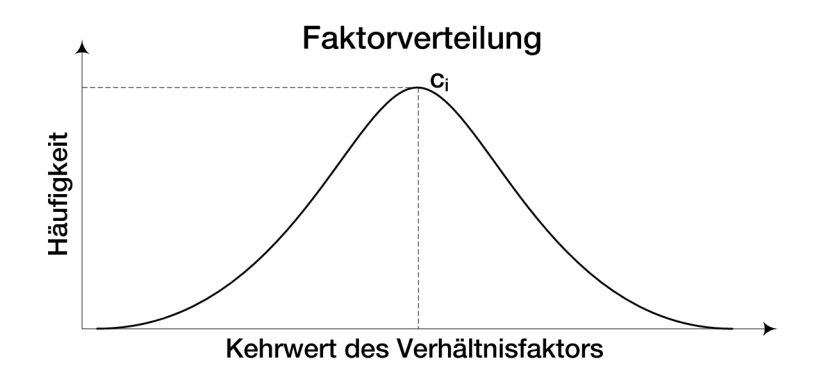

Abbildung 6: Faktorverteilung in Histogrammdarstellung

Wurde der Verhältnisfaktor, mit der größten Anzahl übereinstimmender Verhältnisse aus dem Histogramm, bestimmt, lässt sich der HDR-Pixelwert wie folgt berechnen, Gleichung (17).

$$
(17) \sum_{k=0}^{n} R_k \prod_{i=k+1}^{n} c_i
$$

Für das genannte Beispiel ergibt sich die HDR-Bildberechnung wie folgt, Gleichung (18).

$$
(18) \ R_{HDR} = R_n + (c_n R_{n-1}) + (c_n c_{n-1} R_{n-2}) + (c_n c_{n-1} c_{n-2} R_{n-3}) + (c_n c_{n-1} c_{c-2} c_{n-3} R_{n-4})
$$
  
\n
$$
G_{HDR} = G_n + (c_n G_{n-1}) ...
$$
  
\n
$$
B_{HDR} = B_n + (c_n B_{n-1}) ...
$$

Würde man Gleichung (17) noch durch die Anzahl der Aufnahmen der Belichtungsreihe dividieren, entspräche dies einer Mittelung. Das Endergebnis würde sich dadurch nicht ändern, da jeder Pixelwert durch den gleichen Wert dividiert werden würde.

## 3.2 Implementierung als Plugin für ImageJ

Das Histogrammbasierte Verfahren zur HDR-Bilderstellung wird als ImageJ Plugin implementiert. Als Programmiersprache wird Java verwendet. Folgende Soft- und Hardware wurde auf dem Betriebssystem WindowsXP MediaCenter verwendet:

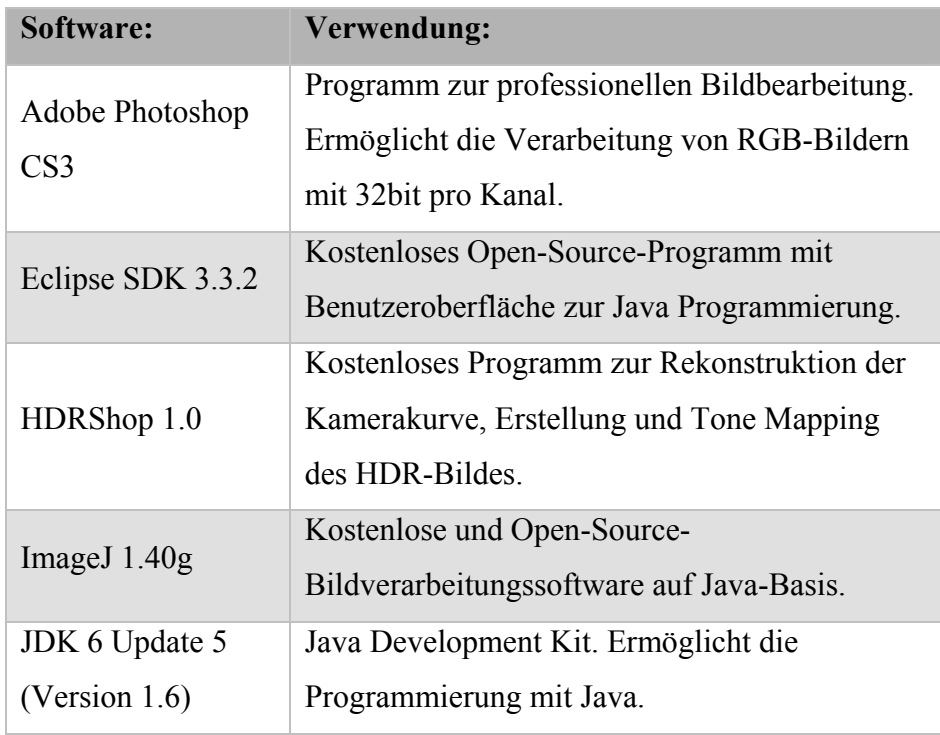

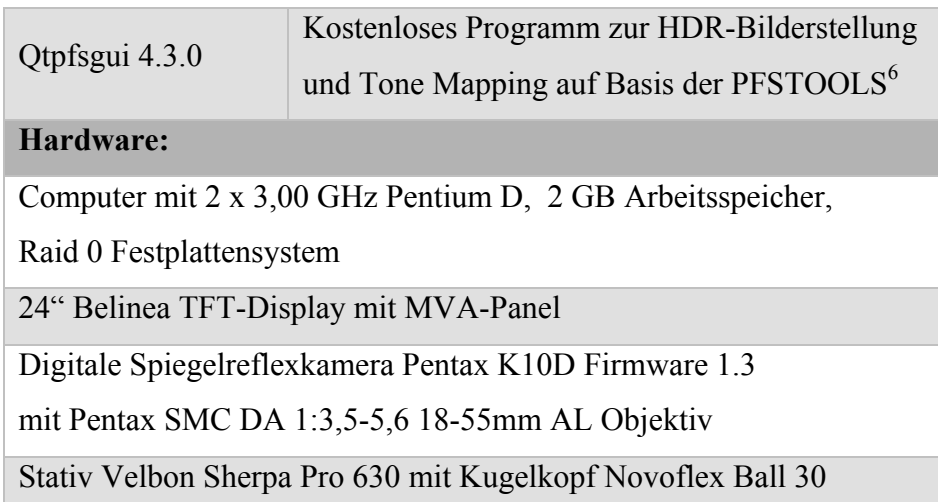

## 3.2.1 Bedienung des Plugins "*HDRI Processing*"

Um ein HDR-Bild in ImageJ zu erstellen, muss man grundsätzlich die Einschränkung erwähnen, dass es bis zur Version 1.40g keine Möglichkeit gibt RGB-Bilder mit 32bit pro Kanal zu verarbeiten. Daher wird das fertige HDR-Bild ein *ImageStack* mit drei *Slices* sein, die den entsprechenden Farbkanal repräsentieren. Ein Ablaufdiagramm zur Bedienung befindet sich im Anhang.

Die Belichtungsreihe wird in ImageJ entweder über das Menü oder durch "Drag and Drop" geöffnet. Sollten sich die Aufnahmen nicht in der richtigen Reihenfolge vom dunkelsten zum hellsten Bild befinden, kann dies in dem Benutzermenü, dem Graphic User Interface (GUI), geändert werden, Abbildung 7.

 Das GUI bietet die Möglichkeit verschiedene Optionen auszuwählen, die im Folgenden näher erläutert werden.

<sup>6</sup> PFSTOOLS ist eine Bibliothek, die akademische Tone Mapping-Verfahren und HDR-Verarbeitungsverfahren beinhaltet. PFSTOOLS wurde vom Max-Planck-Institut für Informatik veröffentlicht.

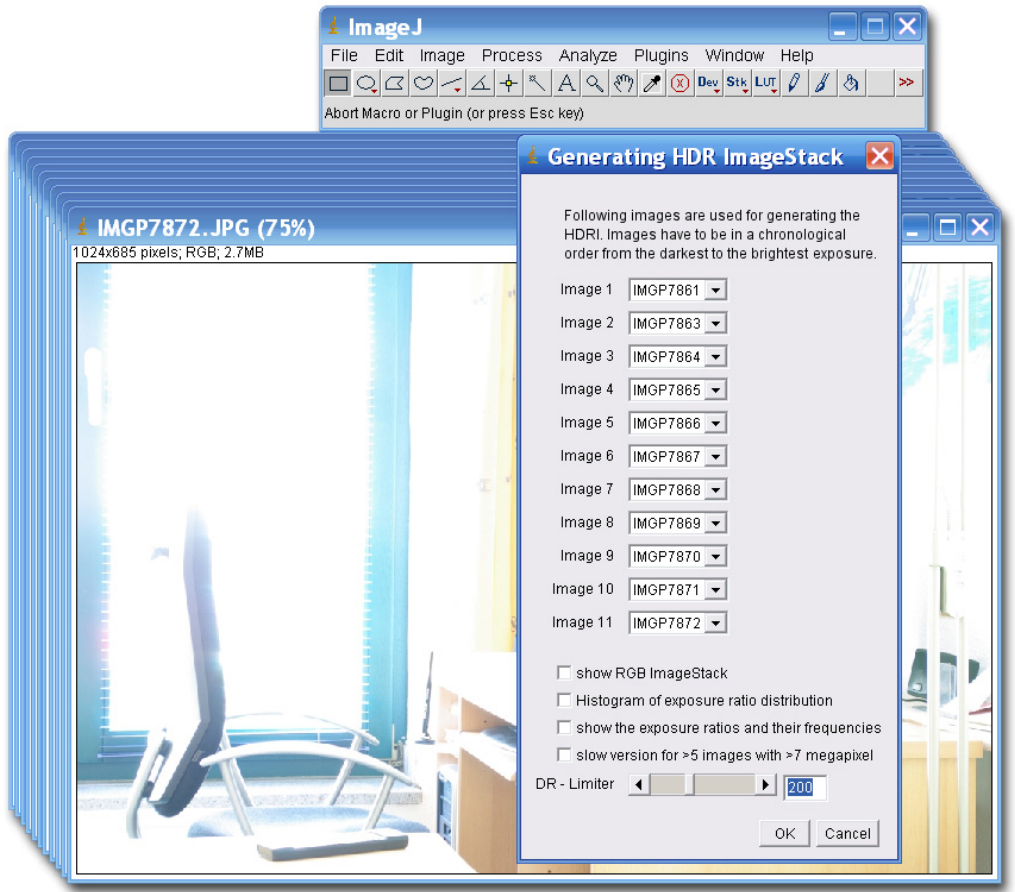

Abbildung 7: Geöffnete Belichtungsreihe und GUI des Plugins "*HDRI\_Processing*"

- *show RGB ImageStack:* fügt alle geöffneten Bilder einem *ImageStack* (Bilderstapel) hinzu und zeigt ihn an.
- *Histogram of exposure ratio distribution:* die berechneten Verhältnisfaktoren  $c_i$  werden als Histogramm, wie in Abbildung 5, angezeigt.
- *show the exposure ratios and their frequencies:* öffnet ein weiteres Fenster, in dem eine Übersicht über die verwendeten Faktoren und ihre vorkommende Häufigkeit dargestellt wird.
- *slow version for >5 images with >7 megapixel:* muss für größere Datenmengen immer aktiviert werden, wenn zum Beispiel 5 Bilder mit 10-Megapixel verarbeitet werden sollen. Diese Option benötigt jedoch

ein Vielfaches mehr an Zeit zur Berechnung des HDR-Bildes, so dass bei kleineren Datenmengen die Aktivierung weniger sinnvoll ist.

• *DR – Limiter:* steht für Dynamic Range Limiter, der einen Grenzwert für den maximal zulässigen Wert des Kehrwertes aus Gleichung (16) festsetzt. Je niedriger der Wert, desto geringer ist das Kontrastverhältnis zwischen dem niedrigsten und höchsten Pixelwert, bei gleichzeitig geringem Rauschen im HDR-Bild. Je höher der Wert, desto höher sind dieses Kontrastverhältnis und gleichzeitig auch das Rauschen. Der angezeigte Wert muss gedanklich immer durch 100 geteilt werden.

#### **3.2.2 Details zur Programmierung**

Der komplette Quellcode des Plugins befindet sich auf der beiliegenden CD-Rom. Daher werden in diesem Abschnitt nur Ausschnitte und programmtechnisch wichtige Aspekte erklärt.

 ImageJ bietet einem die Möglichkeit auf einfachste Art und Weise Plugins zu schreiben. Eine Kurzreferenz zur Einführung ist unter [15] zu finden. Außerdem ist die ImageJ API [16] sehr hilfreich. Für die Klasse *HDRI\_Processing* wird die Form des *PlugIn* verwendet, welches unabhängig von bestehenden Bildern arbeitet. Dieses Interface schreibt nur die Implementierung der *run-Methode* vor. ImageJ stellt zudem eine Menge an Bibliotheken zur Verfügung, mit denen sich viel Programmierarbeit einsparen lässt.

Man muss in ImageJ zwei Sachen unterscheiden. Wenn Bilder intern verarbeitet werden, handelt es sich immer um ein Pixelarray, das einem bestimmten Bildprozessor zugeordnet wird. Dieser *ImageProcessor* ist eine abstrakte Überklasse der vier Bildprozessor-Klassen, wovon *ColorProcessor*,

*ShortProcessor* und *FloatProcessor* für das Plugin benötigt werden. Zum Anzeigen von Bildern wird dieses *ImageProcessor*-Objekt einem *ImagePlus-*Objekt zugeordnet. Zusätzlich besteht die Möglichkeit mehrere Bildprozessoren in einem *ImageStack* zusammenzufassen und über ein *ImagePlus*-Objekt anzeigen zu lassen.

 Wird nun die Klasse *HDRI\_Processing* ausgeführt, wird der Konstruktor aufgerufen. Er sammelt Informationen über die geöffneten Bilder mit Hilfe des *WindowMangagers* von ImageJ. Das GUI wird ebenfalls im Konstruktor erstellt und ausgewertet. Nachdem mit dem *Ok-Button* das weitere Ausführen bestätigt worden ist, befinden sich die geöffneten Bilder intern in einem *ImageStack*. Der Quellcode zur Bildprozessoren-Zuweisung und das Hinzufügen zum *ImageStack* sind exemplarisch aufgeführt:

```
… 
ImageProcessor ip = 
WindowManager.getImage(windowList[img2index]).getProcessor(); 
rgbStack.addSlice(windowTitles[img2Index], ip); 
…
```
Erst jetzt wird die *run-Methode* ausgeführt, in der zu Beginn die Intensitäten nach Gleichung (15) berechnet werden. Dafür wird von jedem Bild der Belichtungsreihe der RGB-Pixel in seine Komponenten zerlegt. Das geschieht mit Hilfe von Bitoperationen, also Maskierung und Verschiebung von Bitmustern [15].

```
… 
rgbValue1 = pixelsIM1[y*width+x];int r1 = (rqbValue1 \& 0xf10000) >> 16;int a1 = (rabValue1 \& 0x00ff00) >> 8;int b1 = (rgbValue1 & 0x0000ff);
…
```
Die R-Komponente von *rgbValue1* wird durch ein bitweises UND (&) mit der Bitmaske 0xff0000 isoliert. Alle anderen Bits, außerhalb von R, werden zu Null.

Durch die anschließende Verschiebung um 16 Positionen nach rechts und dem Auffüllen mit Nullen von links, liegt die R-Komponente im Bereich von 0 bis 255, in dem Fall *r1*. Gleiches gilt für die G- und B-Komponente, die nur unterschiedlich maskiert und verschoben werden müssen. Die Variante der Maskierung und Verschiebung von Bitmustern ist in etwa um den Faktor 4 effizienter als die vorgefertigten Zugriffsmethoden zu benutzen, die ImageJ bereit stellt [15].

Ist der Verhältnisfaktor  $c_i$  berechnet worden, wird er mit 100 multipliziert, um ihn in das Histogramm-Array speichern zu können. Bei jedem weiteren gleichen Wert erhöht sich der Arrayinhalt an dieser Position um 1.

 Im Anschluss daran erfolgt die Visualisierung des Histogramm-Arrays, die in einer eigenen Methode ausgeführt wird. ImageJ stellt auch hier schon ein fertiges *HistogramWindow* zur Verfügung, das nur mit Werten gefüllt werden muss. Geht man vom schlechtesten Fall aus, dass die Maximalwerte zwischen den Aufnahmen unterschiedlich sind, erhält man auf Grund konstanter *Bins* eventuell Lücken. Um dies zu verhindern, werden die *Bins* für jedes Histogramm auf der Basis des Maximalwertes im Histogramm-Array angepasst. Das *HistogramWindow* benötigt ein Objekt vom Typ *ImagePlus*, weshalb das Histogramm-Array vorher noch einem *ShortProcessor* zugewiesen werden muss.

Insgesamt bleibt die *histogram\_factorDistribution* Methode auch die einzige Methode im Programm. Die Übersichtlichkeit geht auf Grund der Länge sicherlich nicht verloren.

Der letzte wichtige Aspekt ist die Berechnung des HDR-Pixelwertes. Ausgehend von dem Beispiel mit 5 Aufnahmen war Gleichung (18) von Bedeutung.

$$
R_{HDR} = R_n + (c_n R_{n-1}) + (c_n c_{n-1} R_{n-2}) + (c_n c_{n-1} c_{n-2} R_{n-3}) + (c_n c_{n-1} c_{n-2} c_{n-3} R_{n-4})
$$

Dieser Term lässt sich zu folgender Rechenvorschrift umschreiben:

$$
(19) \quad R_{HDR} = (((R_1 + c_1 R_0) \cdot c_2 + R_2) \cdot c_3 + R_3) \cdot c_4 + R_4)
$$

Den Beweis erhält man durch Ausmultiplizieren:

$$
R_{HDR} = ((c_2R_1 + c_1c_2R_0 + R_2) \cdot c_3 + R_3) \cdot c_4 + R_4
$$
  
\n
$$
R_{HDR} = (R_3 + c_3R_2 + c_3c_2R_1 + c_3c_2c_1R_0) \cdot c_4 + R_4
$$
  
\n
$$
R_{HDR} = R_4 + c_4R_3 + c_4c_3R_2 + c_4c_3c_2R_1 + c_4c_3c_2c_1R_0
$$

Die Gleichung (19) lässt sich dann mit drei verschachtelten *for-Schleifen* programmieren. Die ersten beiden dienen der Position des zu prozessierenden Pixels im Bild und die dritte durchläuft den *ImageStack*.

 Die Option des GUIs *slow version for >5 images with >7 megapixel* hat Auswirkungen auf diesen Abschnitt der Programmierung. Für eine schnelle Erstellung des HDR-Bildes wird eine besondere Datenstruktur verwendet. Drei zweidimensionale Arrays beinhalten das Pixelarray für einen der drei Farbkanäle und der entsprechenden Aufnahme aus der Belichtungsreihe.

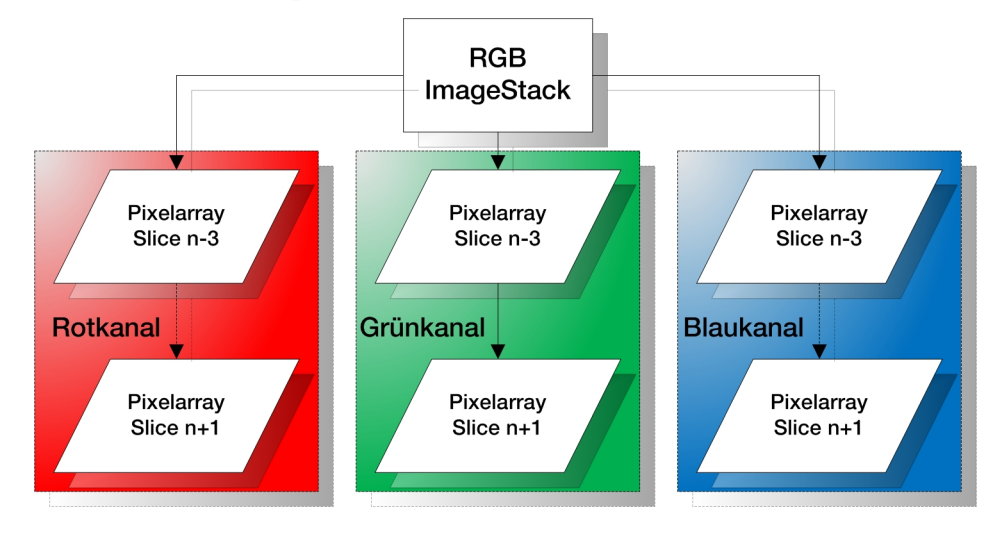

Abbildung 8: Grafische Darstellung der Datenstruktur

Wenn der HDR-Pixelwert berechnet wird, greift man auf das entsprechende Pixelarray und den dazugehörigen *Slice* zu. Diese Variante ist jedoch so speicherintensiv, dass nur Belichtungsreihen mit maximal 7 - Megapixel Bilder und 5 Aufnahmen absturzsicher zu verarbeiten sind. Es empfiehlt sich generell, die in ImageJ maximale Größe des Arbeitsspeichers zu reservieren. Bei einer Reservierung von über 1 Gigabyte startete ImageJ auf dem genannten System nicht mehr.

 Um dennoch beliebig große Belichtungsreihen zu verarbeiten, muss nur ein Häkchen bei der oben genannten Option gesetzt werden. Dadurch wird der HDR-Pixelwert ohne diese speicherintensive Datenstruktur berechnet. Man nimmt den RGB-Pixelwert aus dem vorhandenen *ImageStack* und zerlegt ihn mit Bitoperationen auf die gleiche Art und Weise in seine Komponenten. Die Programmierung nach Gleichung (19) verlangt jedoch eine fünfmalige Anwendung dieser Bitoperation pro Pixel, so dass die Berechnung sehr zeitintensiv ist. Um den Benutzer über den Fortschritt zu informieren, wird die integrierte *ProgressBar* von ImageJ benutzt.

## **4. Ergebnisse**

## 4.1 Überprüfung des Verhältnisfaktors

Als erstes wird überprüft, ob die Verhältnisfaktoren wirklich Gaußförmig verteilt sind. Dazu wird eine Belichtungsreihe mit 11 Bildern und einem Belichtungsabstand von 1EV verwendet.

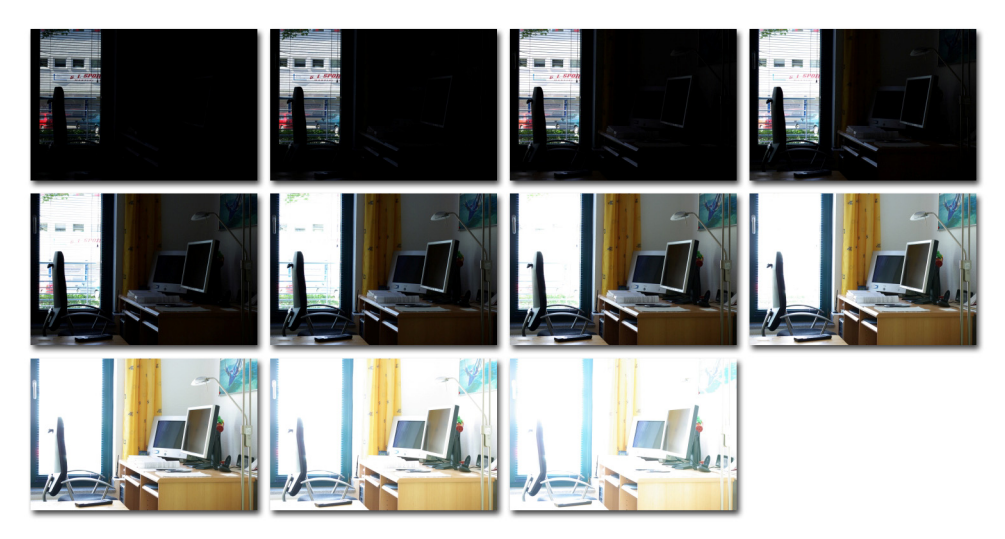

Abbildung 9: Belichtungsreihe Innenraum bei Blende 8, Belichtungszeiten von 1/250s bis 4s

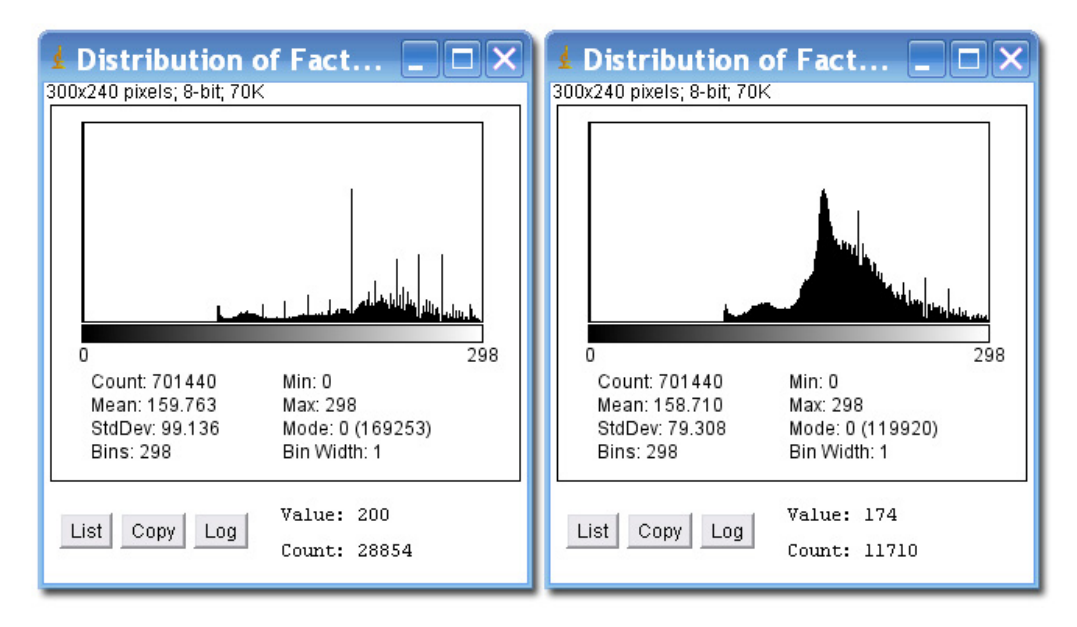

Abbildung 10: Verteilung der berechneten Verhältnisse zwischen Bild 4 und 5 links sowie zwischen Bild 6 und 7 rechts

Abbildung 10 zeigt exemplarisch zwei Verteilungen der Verhältnisfaktoren<sup>7</sup>. Es sind deutliche Ausreißer zu erkennen. Außerdem sind die Faktoren nicht konstant. Es scheint, als würde der Faktor von dem Bildinhalt abhängen, wie Versuche mit anderen Belichtungsreihen bestätigt haben. Es gibt folglich keinen allgemein gültigen Faktor, um das Verhältnis zweier aufeinander folgender Bilder zu beschreiben. Es bestätigt sich weiterhin, dass die Kamerahersteller auch keine reine Gammafunktion anwenden, sondern eine modifizierte Variante. Die nachstehende Abbildung verdeutlicht diesen Sachverhalt noch einmal.

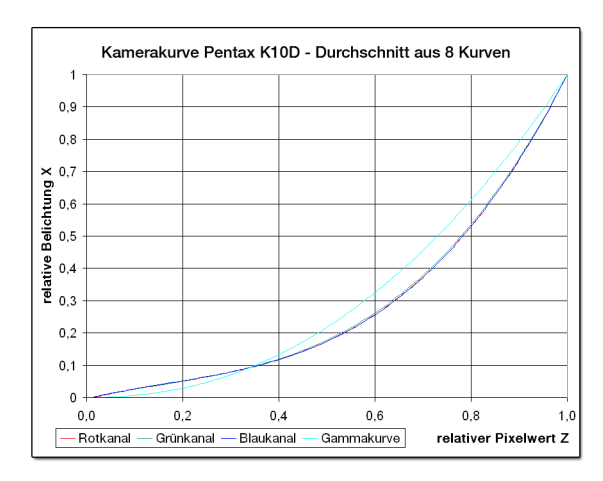

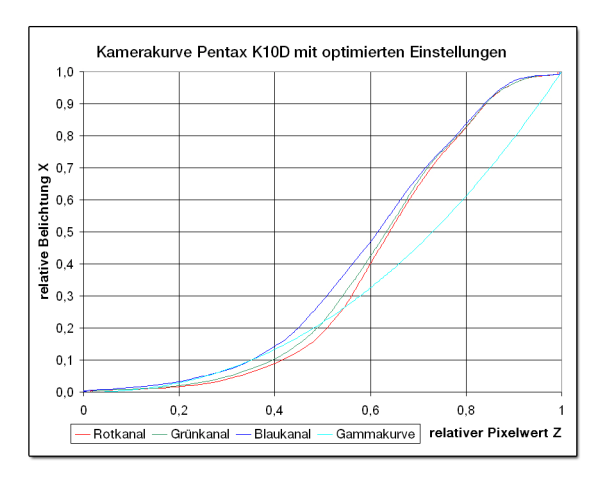

 $\overline{a}$ 

Die Kamerakurve der Pentax K10D wurde aus einem Durchschnitt von 8 Kalibrierungen gebildet. Die Kurve lässt sich durch ein Polynom dritten Grades beschreiben und wurde durch WebHDR [17] berechnet.

Eine Modifizierung durch eingeschaltete Kontrastverstärkung, etwas mehr Schärfe und leuchtende Farben zeigt eine noch deutlichere Abweichung. Diese Kamerakurve wurde mit einer eigenen Belichtungsreihe zur Kalibrierung mit HDRShop erstellt.

Abbildung 11: Oben, Kamerakurve der Pentax K10D ohne Optimierungen Abbildung 12: Unten, Kamerakurve der Pentax K10D mit Optimierungen

 $7$  Zur Erinnerung: die Histogrammwerte müssen gedanklich durch 100 dividiert werden für den richtigen Wert des Verhältnisfaktors.

Damit bestätigt sich die These von Debevec, dass Kamerasysteme nicht linear arbeiten [3].

## 4.2 Beurteilung des HDR-ImageStacks vor dem Tone Mapping

Ob das Verfahren in der ursprünglich gedachten Weise dennoch brauchbare Ergebnisse liefert, werden die nächsten Abbildungen zeigen.

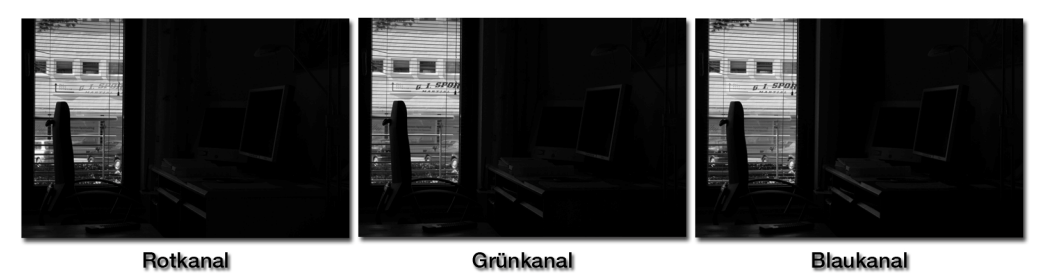

Abbildung 13: HDR-*ImageStack* - 3 *Slices* für den jeweiligen Farbkanal

Im HDR-*ImageStack* erkennt man, dass das Fenster nicht überbelichtet erscheint, ansonsten ist relativ wenig zu erkennen. Eine Aussage lässt sich erst durch die Anpassung von *Brightness/Contrast* in ImageJ machen. Es zeigt sich, dass in den dunklen Bereichen noch Struktur vorhanden ist. Außerdem erkennt man gesättigte Pixelflächen, wenn die Belichtungsreihe den Dynamikumfang der Szene nicht komplett aufnehmen konnte.

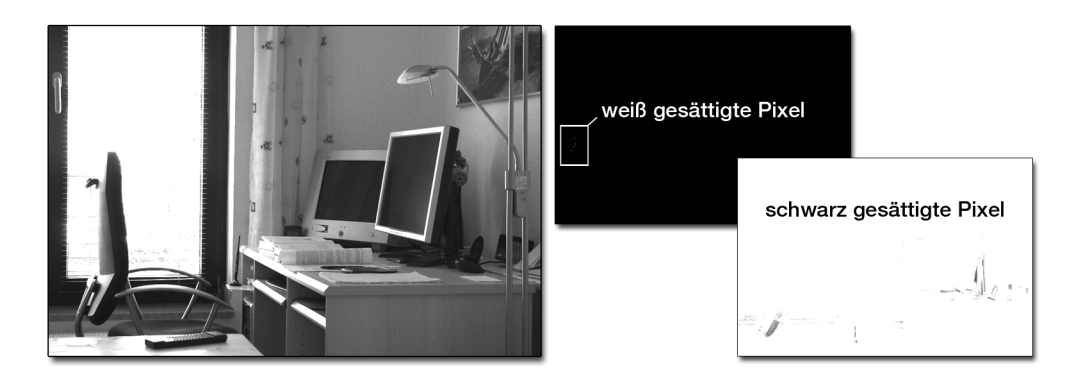

Abbildung 14: Anpassung von Brightness/Contrast zeigt Detailzeichnung und Struktur

## 4.3 Beurteilung des HDR-ImageStacks nach dem Tone Mapping

### **4.3.1 Allgemeine Auffälligkeiten**

Die Qualität des erzeugten HDR-Bildes lässt sich erst durch den Einsatz weiterer Software beurteilen, da ImageJ keine Möglichkeit bietet HDR-Formate abzuspeichern. Der *ImageStack* wird in seine einzelnen Bilder zerlegt und im 32-bit-Tiff-Format abgespeichert. In Adobe Photoshop CS3 bietet sich die Möglichkeit ein RGB-Bild mit 32-bit pro Kanal anzulegen. Die bereits abgespeicherten Farbkanalbilder ersetzen dann den entsprechenden Kanal im 32 bit RGB-Bild. Damit ist eine beliebige Abspeicherung in vorhandene HDR-Formate, wie zum Beispiel "hdr" oder "exr", möglich. Jetzt kommt das Programm Qtpfsgui zum Einsatz. Die im Kapitel 2.3 besprochenen Tone Mapping Verfahren finden nun ihre Anwendung.

Mantiuk et. al. Tone Mapping mit gleichen Einstellungen: Kontrastfaktor 3,319; Sättigungsfaktor 1,555.

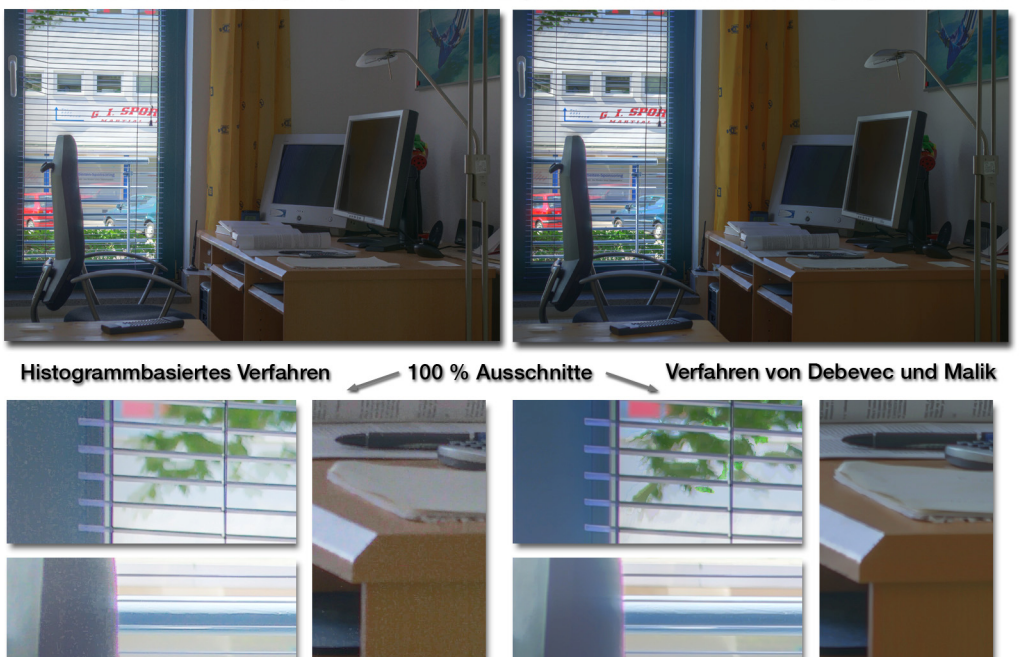

Zur besseren Beurteilung der Ausschnitte wurde die Gradationskurve angepasst

eiten-Sponsorin

Abbildung 15: Gegenüberstellung der HDRI-Verfahren nach der Anwendung des gleichen Tone Mapping Operators

Das Verfahren von Debevec und Malik ist zur Erzeugung von HDR-Bildern ebenfalls in Qtpfsgui implementiert. Da das Verfahren von Roberts et. al. gleiche Ergebnisse liefert, dient die Methode von Debevec als Referenz für den Vergleich.

Die Parameter des Mantiuk Operators wurden so gewählt, dass im Endergebnis ein subjektiv ansprechender Eindruck entsteht. Beim histogrammbasierten Verfahren erkennt man in der verkleinerten Ansicht der Abbildung 15 eine höhere Helligkeit, besonders im Bereich des Fensters. Das Bild wirkt insgesamt etwas flauer und weniger gesättigt. Erst in den 100% Ausschnitten der 10- Megapixel großen Endbilder werden markante Unterschiede sichtbar. Die Veränderung der Gradationskurve hatte darauf keinen Einfluss.

Das Verfahren von Debevec und Malik zeigt sichtbare Artefakte im Grün in der linken oberen Ecke im Gegensatz zum histogrammbasierten Verfahren. Der Farbsaum, im Ausschnitt des Schreibtischstuhls, tritt bei beiden Verfahren gleich deutlich auf. Dafür ist grundsätzlich die Belichtungsreihe verantwortlich, denn das Prinzip der Überlagerung von Bildern steigert die Sichtbarkeit von Artefakten und Bildfehlern jeglicher Art. Betrachtet man die Ecke des Schreibtisches im 100% Ausschnitt, wirkt das rechte Bild sehr geglättet und das linke Bild eher verrauscht. Ein weiterer Testausschnitt wird die Vermutung des Rauschens bestätigen.

## **4.3.2 Rauschen im Bild**

Um das Rauschen im Bild sichtbar zu machen, wird der Algorithmus von Fattal et. al. verwendet. Mit diesem Tone Mapping Verfahren ist es generell schwer eine realistische Wirkung zu erzielen. Er wird gezielt für eine impressionistische Wirkung eingesetzt. Das Endergebnis hängt hier wesentlich stärker von der Bildgröße ab, als bei anderen lokalen Verfahren, was in der Praxis bestätigt

Tone Mapping Algorithmus von Fattal et. al. mit Alpha = 0,773; Beta = 0,95; Sättigung = 0,6; Rauschreduktion = 0,969

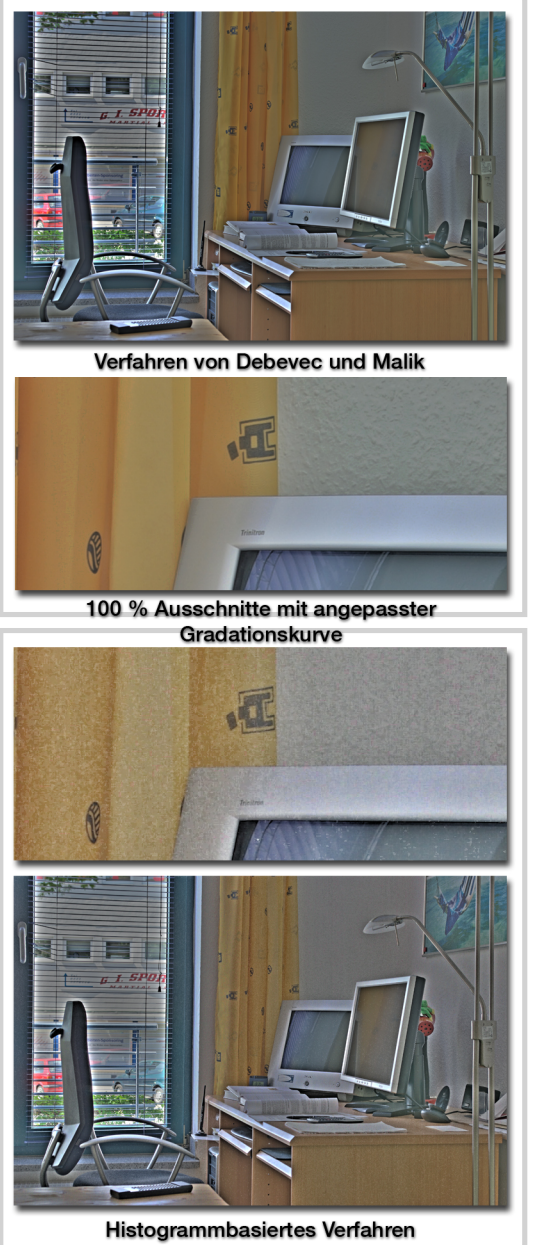

Abbildung 16: Rauschvergleich

wurde. Unabhängig von dieser Eigenschaft eignet sich dieser Operator zur Beurteilung des Rauschens im Bild, da er besonders kleine Unterschiede in den Bildern verstärkt. Verantwortlich dafür ist der Parameter Alpha. Standardmäßig wird eine Einstellung von 0,1 empfohlen. Erhöht man Alpha wie in diesem Beispiel so extrem, werden kleinste lokale Kontraste verstärkt.

Das Gesamtbild zeigt trotz angeblicher Freiheit von Halo-Effekten deutliche Lichthöfe an kontraststarken Kanten, wie zum Beispiel am Fensterrahmen. In den 100% Ausschnitten ist der vermutete Rauschunterschied sofort sichtbar.

Das Endergebnis des histogrammbasierten Verfahrens ist also wesentlich verrauschter. Die Ursache hierfür könnte in der Abhängigkeit der

Verhältnisfaktoren von den

Bildinhalten liegen. Unterschiede in den Pixelwerten werden durch große Verhältnisfaktoren zu einem größeren Unterschied im Endbild führen als kleinere Verhältnisfaktoren. Je höher die Verhältnisfaktoren, desto größer ist das Verhältnis zwischen kleinstem und höchsten Pixelwert. Wird im Histogramm-Array nicht mehr der Verhältnisfaktor mit der größten Häufigkeit bestimmt, sondern der Verhältnisfaktor, der unter dem vom *Dynamic Range Limiter* vorgegebenen Wert liegt, müsste sich das Rauschen reduzieren. Gleichzeitig bedeutet dies aber auch, dass das dunklere Bild gar nicht korrekt auf das nächst hellere Bild skaliert wird.

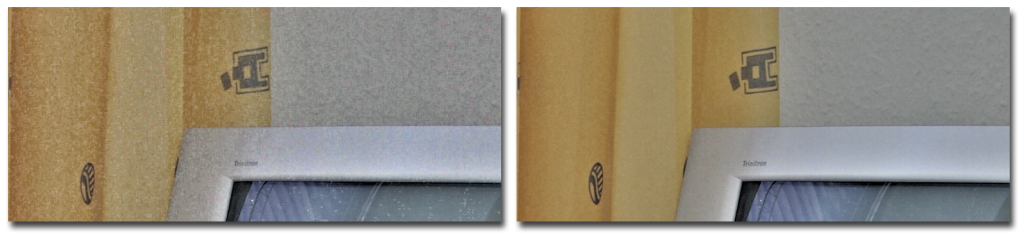

100 % Ausschnitte des ImageJ HDR-Bildes nach der Anwendung des Fattal et. al. Tone Mappings. Dynamic Range Limiter = 3,84 Dynamic Range Limiter = 1.5

Abbildung 17: Direkter Rauschvergleich

Der Vergleich zeigt deutlich, dass die Begrenzung des Verhältnisfaktors zu wesentlich weniger Rauschen im Ergebnis führt. Beim linken Bild wurde der *Dynamic Range Limiter* auf den maximal zulässigen Wert von 3,84 gesetzt. Die berechneten Verhältnisfaktoren waren aber alle nicht größer als 2,0. Dass durch die Begrenzung des *Dynamic Range Limiters* auf 1,5 auch der größte vorkommende Verhältnisfaktor 1,5 ist, trifft nicht immer zu. Wie bereits erwähnt, sind die Faktoren von der Helligkeitsverteilung der Bilder abhängig.

### **4.3.3 Ergebnisse bei Bewegungen und gesättigten Pixelwerten**

Die nächste Beurteilung soll Aufschluss darüber geben, in wie weit das Endergebnis von Bewegungen im Bild abhängt. Dazu wird eine Belichtungsreihe verwendet, in der sich ein Objekt während der Aufnahmen bewegt und der gleichen Belichtungsreihe ohne Bewegung gegenübergestellt ist.

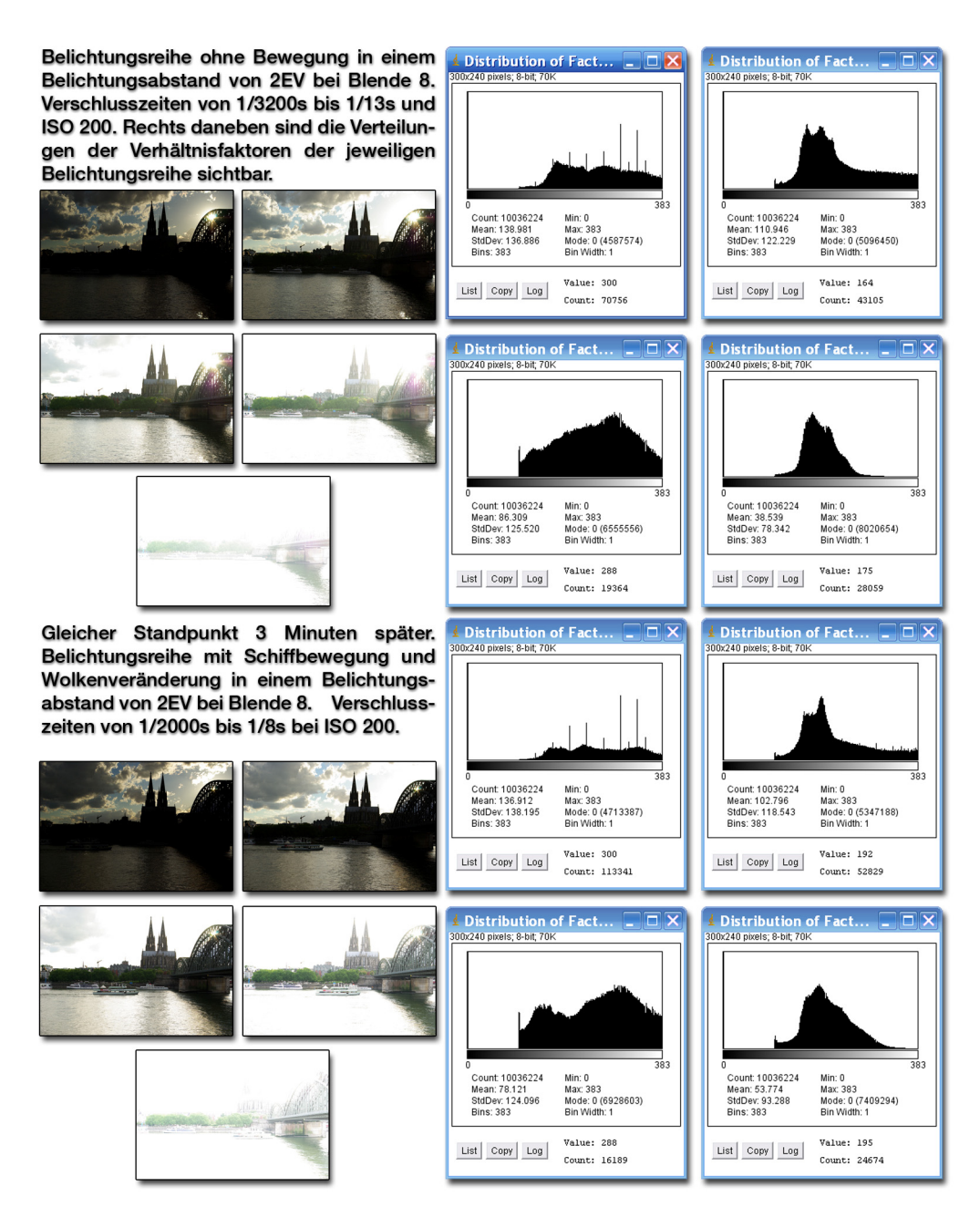

Abbildung 18: Gegenüberstellung der Verhältnisfaktoren, wenn Bewegungen in der Szene die Belichtungsreihe beeinflussen.

Die Histogramme der zusammengehörigen Verhältnisfaktoren sehen annähernd gleich aus. Bei Faktor 2 und Faktor 4 ist der Unterschied in der Szene jedoch zu hoch, so dass sich der Wert für die Berechnung des HDR-Bildes zwischen den

beiden Belichtungsreihen unterscheidet. Natürlich handelt es sich um einen Extremfall, da sich das Schiff sehr stark zwischen den Aufnahmen bewegt und sich die Wolkenformation ändert. Das histogrammbasierte Verfahren zur HDR-Bilderzeugung ist demnach nur robust gegen Veränderungen in der Szene, wenn sie nicht so drastisch ausfallen, wie in diesem Beispiel gezeigt wurde.

Die Schiffbewegung erzeugt natürlich ein Geisterbild wie bei einer Langzeitbelichtung. Ein spezielles Anti-Ghosting-Verfahren wurde nicht implementiert. Auf die bereits oben verwendete Belichtungsreihe wird der Tone Mapping Algorithmus von Rheinhard und Devlin angewandt, der eine besonders realitätsgetreue Abbildung verspricht.

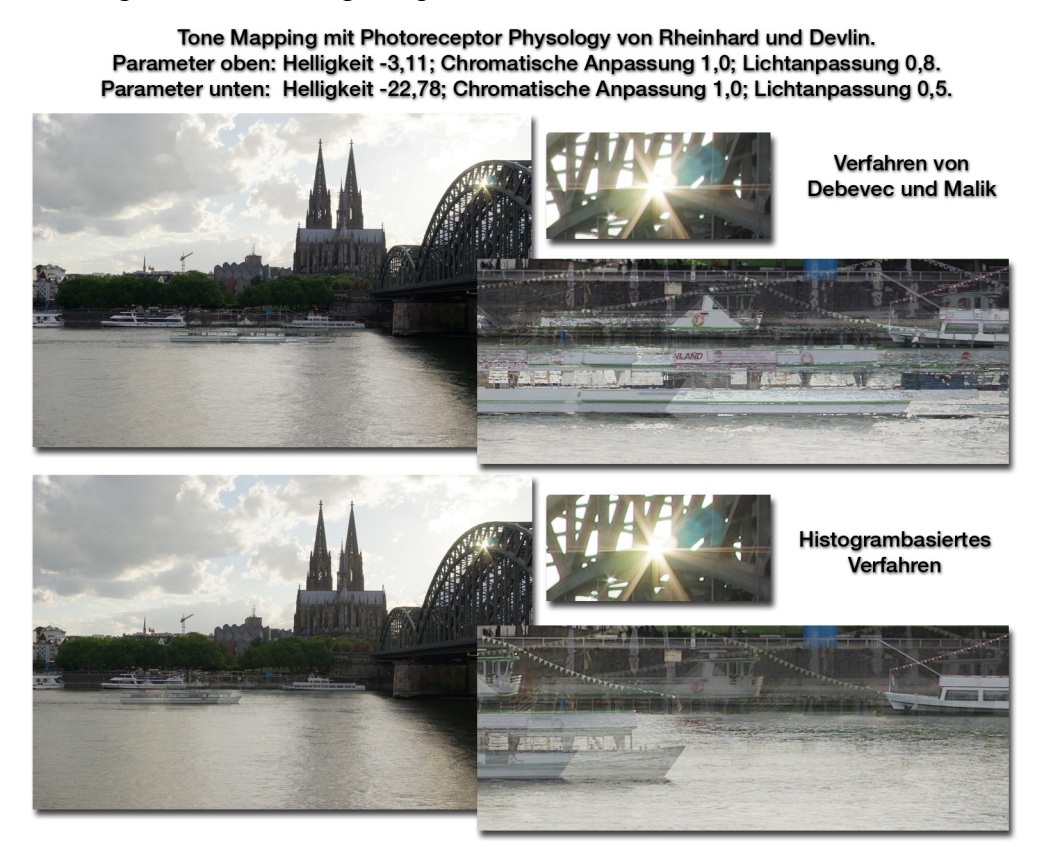

Abbildung 19: Auswirkung von bewegten Objekten in der Szene und bereits gesättigte Pixelwerte in jeder Aufnahme der Belichtungsreihe.

Das Ergebnisbild wirkt etwas flach, wofür nicht unbedingt der Algorithmus verantwortlich ist, sondern eher das Streulicht in der Szene. Der globale Operator verlangt auf Grund der unterschiedlichen Wertedimensionen der zwei HDR-Bilder auch unterschiedliche Parameter für eine ähnliche Wirkung.

 Der Vergleich mit dem HDR-Bild von Debevec und Malik zeigt, dass beim histogrammbasierten Verfahren weniger störende Artefakte auftreten. Das Schiff ist deutlicher zu erkennen und lediglich durch Geisterbilder geringerer Intensität überlagert. Das Verfahren von Debevec und Malik produziert dagegen undefinierbare Bildfehler. Ein weiterer Vergleich dazu befindet sich im Anhang.

Wenn im dunkelsten Bild der Belichtungsreihe noch überbelichtete Bereiche vorhanden sind, ist das Endergebnis bei beiden Verfahren identisch. Der überbelichtete Bereich bleibt bestehen. Verdeutlicht wird dies im 100% Ausschnitt der strahlenden Sonne durch die Brückenverzweigung in Abbildung 19. Die Belichtungsreihe mit 5 Aufnahmen im Abstand von 2 EV hat demnach nicht ausgereicht, um den Kontrast der Szene aufzunehmen.

## **5. Diskussion**

## 5.1 Verbesserungsvorschläge

Bei der Überprüfung der Verhältnisfaktoren kam heraus, dass diese Faktoren von der Helligkeitsverteilung im Bild abhängig sind. Um das histogrammbasierte Verfahren in dieser Hinsicht zu korrigieren, müsste der Verhältnisfaktor als Funktion der Helligkeit bestimmt werden. Dazu würde man das Histogramm-Array zu einem zweidimensionalen Feld umgestalten. Dadurch erhält man zu jeder Intensität des jeweils dunkleren Bildes ein eigenes Histogramm. Die Berechnung des HDR-Pixelwertes ähnelt dann einer LUT-Anwendung. Bei unverlässlichen Werten, also gesättigten Pixelwerten oder einer zu kleinen oder zu großen Bezugshelligkeit, müsste entsprechend interpoliert werden. Dieser Vorschlag würde eine grundsätzliche Änderung des Verfahrens bedeuten.

Die Ergebnisse in Kapitel 4 sind dennoch nicht schlecht und basieren auf dem Ansatz, ohne die Verhältnisfaktoren als Funktion der Helligkeit zu bestimmen. Verbesserungsvorschläge können aber auch dafür gemacht werden. Im Vergleich zum Verfahren von Debevec und Malik wirken die Farben etwas entsättigt. Mit Hilfe geeigneter Tone Mapping Verfahren kann man die Sättigung wieder angleichen. Die Ursache liegt aber in der Berechnung des HDR-Pixelwertes. Es wird unabhängig vom Originalbild eine Summe gebildet. Wenn bei 5 Aufnahmen ein überbelichteter Bereich bei Bild 3 beginnt, werden in der Summe diese hohen Pixelwerte miteinbezogen. Hohe Pixelwerte sind unbunter als mittlere Pixelwerte, so dass dieser Bereich im Endergebnis weniger gesättigt ist. Für die Erzeugung eines HDR-Bildes aus einer Belichtungsreihe sind aber immer überbelichtete Bilder notwendig, weshalb die Berechnung angepasst werden müsste. Folglich würde man zu einer gewichteten Summe übergehen. Ist 1 Pixel von 5 Bildern nur in einer Aufnahme außerhalb der Toleranz, würde die Summe nur aus den Termen berechnet werden, in der dieses Pixel innerhalb der Toleranz ist. Anschließend würde durch die Anzahl der Terme gemittelt werden. Oft kommt es vor, dass die Belichtungsreihe nicht den gesamten Kontrast der Szene erfassen konnte. Bei einer Belichtungsreihe gegen die Sonne kann die Mitte selbst im dunkelsten Bild noch überbelichtet sein und Pixelwerte von 255 haben. Bei einer Langzeitbelichtung in der Nacht hat man dagegen selbst im hellsten Bild noch unterbelichtete Bereiche mit Pixelwerten von 0. Diese Pixelwerte muss man separat behandeln. Dafür könnte man vorab berechnen, in welchem Bereich dunkle Pixelwerte und in welchem Bereich helle Pixelwerte im Endergebnis liegen müssen. Befindet sich nun ein Pixel in der gesamten Belichtungsreihe im gesättigten Bereich, muss nur noch zwischen schwarzen und weißen Pixeln unterschieden werden. Ist das Pixel schwarz, wird es auf den berechneten schwarzen float-Wert gesetzt. Ist das Pixel weiß, wird es auf den berechneten weißen float-Wert gesetzt.

Nachdem man nun entweder das bestehende Verfahren verbessert oder erweitert hat, wären weitere Schritte für die Weiterverarbeitung innerhalb von ImageJ sinnvoll. Die Programmierung für die Ein- und Ausgabe des HDR-Bildes in ein entsprechendes HDR-Format ist am notwendigsten, so dass man nicht mehr auf Adobe Photoshop CS3 angewiesen ist. Zum Tone Mapping kann man das kostenlose Qtpfsgui benutzen oder ein entsprechendes Plugin für ImageJ programmieren.

Im Rahmen dieser Arbeit konnten diese Verbesserungsvorschläge nicht mehr berücksichtigt werden.

## 5.2 Zusammenfassung

Es wurde ein Verfahren zur HDR-Bilderstellung vorgestellt, das auf die Erzeugung von Histogrammen der Helligkeitsverhältnisse zwischen den Aufnahmen einer Belichtungsreihe basiert. Es ist in dem vorgestellten Ansatz im Vergleich zu bereits bestehenden Verfahren sehr einfach und dennoch robust. Die interessanteste Frage ist die, ob das neue Verfahren besser ist, als die bisher vorhandenen.

Um diese Frage beantworten zu können, darf nur das Verfahren an sich beurteilt werden und nicht die fehlende Umgebung zur kompletten HDR-Bildverarbeitung in ImageJ. Das Rauschen und die ungesättigten Farben sind die größten Kritikpunkte, wenn es um die rein photographische Verwendung geht. Durch den Einsatz des *Dynamic Range Limiters* wird das Rauschen begrenzt, weicht aber vom eigentlichen Ansatz leicht ab. Es zeigt aber auch, dass die Berechnung nach diesem Modell relativ robust gegenüber den verwendeten Verhältnisfaktoren ist. Die Faktoren bewegen sich in einem festgesetzten Bereich von 1,0 bis 3,84. Brauchbare Resultate erzielt man mit Werten zwischen 1,3 und 2,0.

Das histogrammbasierte Verfahren kann zwar beliebige Belichtungsreihen ohne vorhandene Exif-Daten verarbeiten, beschränkt sich aber immer auf die photographische Verwendung. Die HDR-Bilder wären für den Gebrauch in der Computeranimation ungeeignet, da keine Bezüge zu den entsprechenden Lichtgrößen hergestellt werden.

Dennoch hat das vorgestellte Verfahren durchaus seine Berechtigung und würde mit den gemachten Verbesserungsvorschlägen noch bessere Ergebnisse liefern. Im momentanen Zustand muss man aber eingestehen, dass bestehende Verfahren ausgereifter und breiter anwendbar sind.

## **6. Anhang**

## 6.1 Weitere Veranschaulichungen und Bilder

## **6.1.1 Ablaufdiagram**

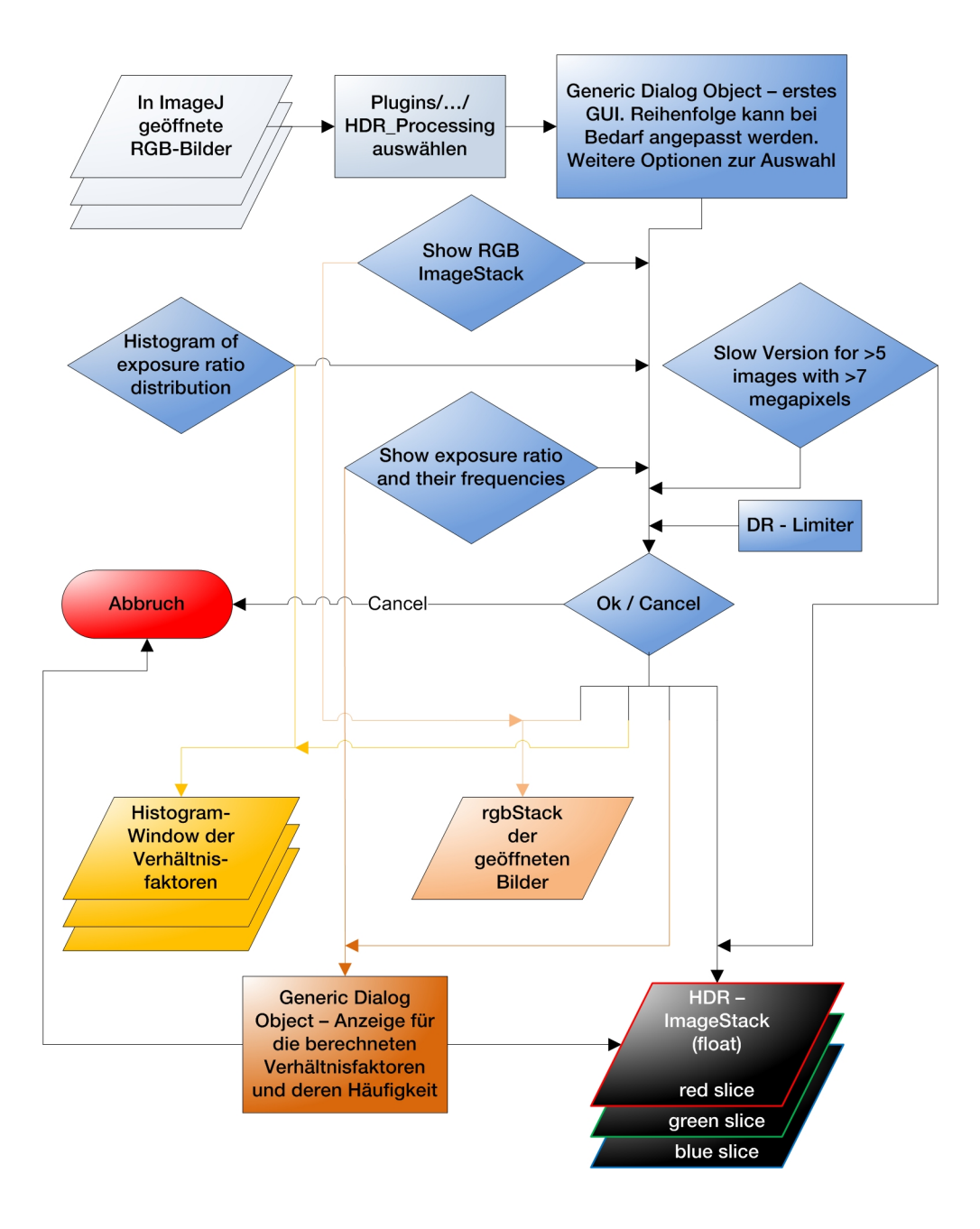

Abbildung 20: Ablaufdiagramm des ImageJ-Plugins "HDRI Processing"

## 6.1.2 Miniaturansichten der Belichtungsreihen "LED" und "Deutzer **Kreuzung bei Nacht"**

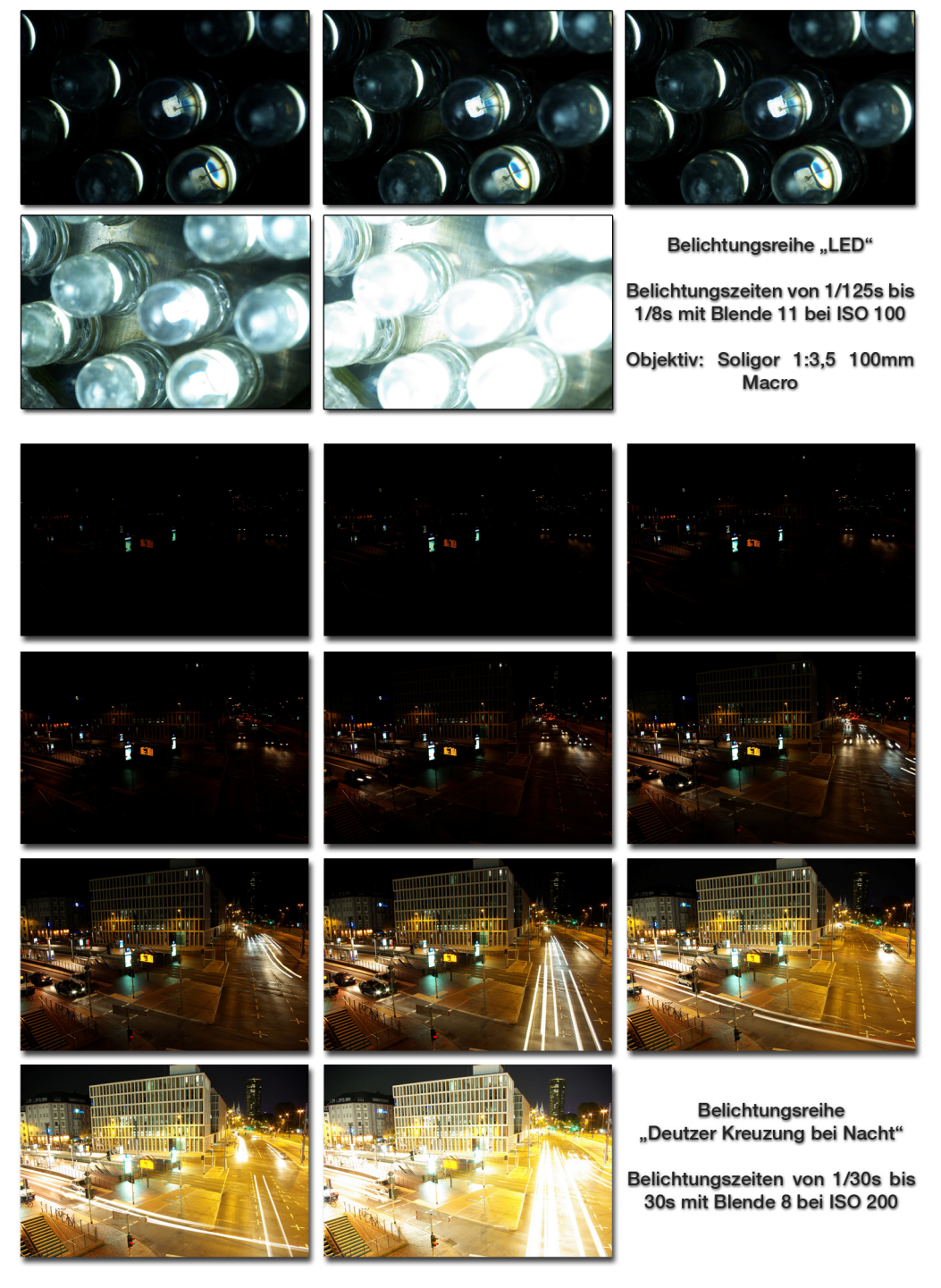

Abbildung 21: Miniaturansichten der Belichtungsreihen "LED" und "Deutzer Kreuzung bei Nacht"

## 6.1.3 Belichtungsreihe "LED"

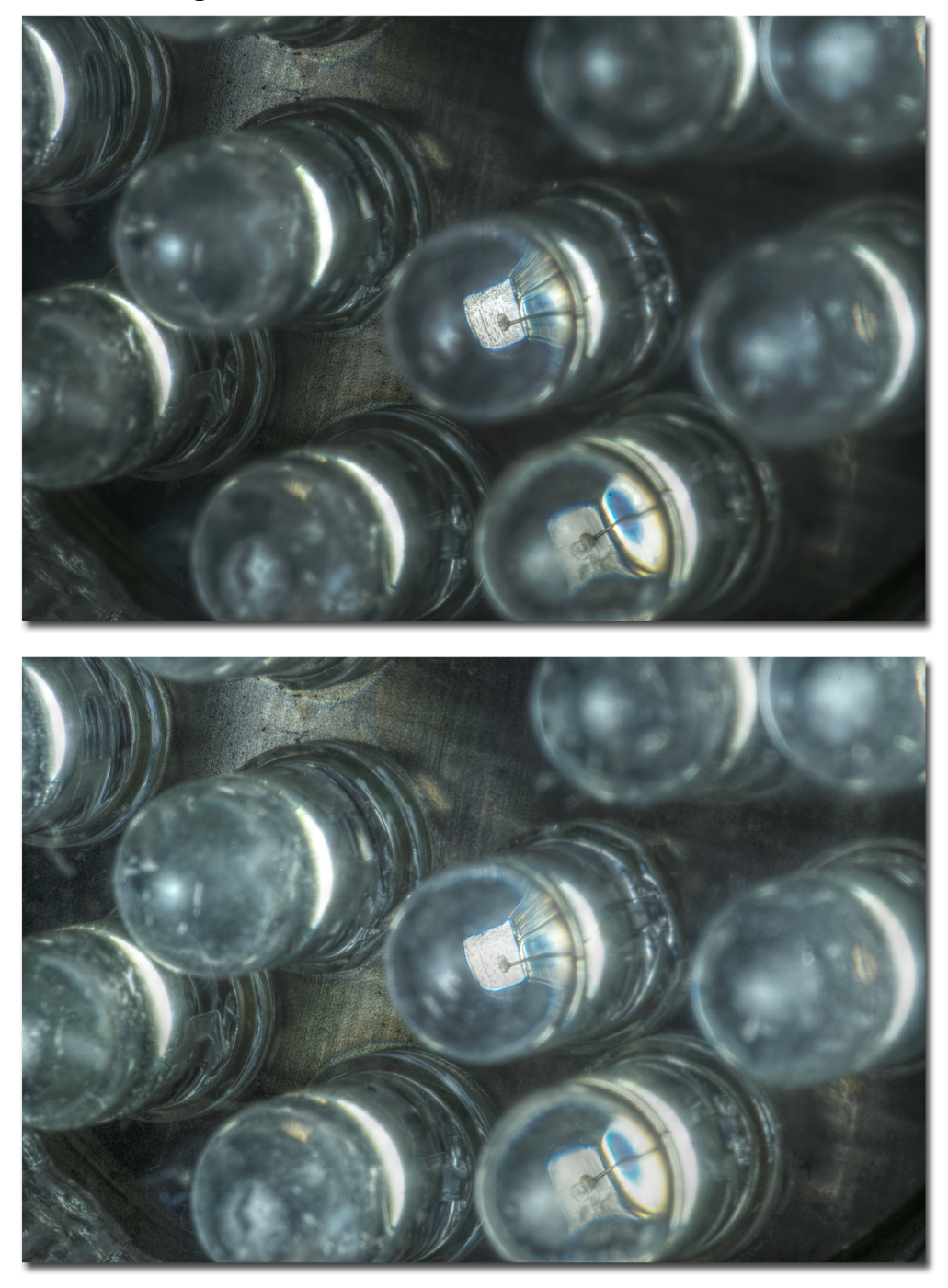

Abbildung 22: Mantiuk et. al. Tone Mapping Operator mit Standardeinstellungen. Oben: Verfahren von Debevec und Malik. Unten: Histogrammbasiertes Verfahren.

## **6.1.4 Belichtungsreihe "Deutzer Kreuzung bei Nacht"**

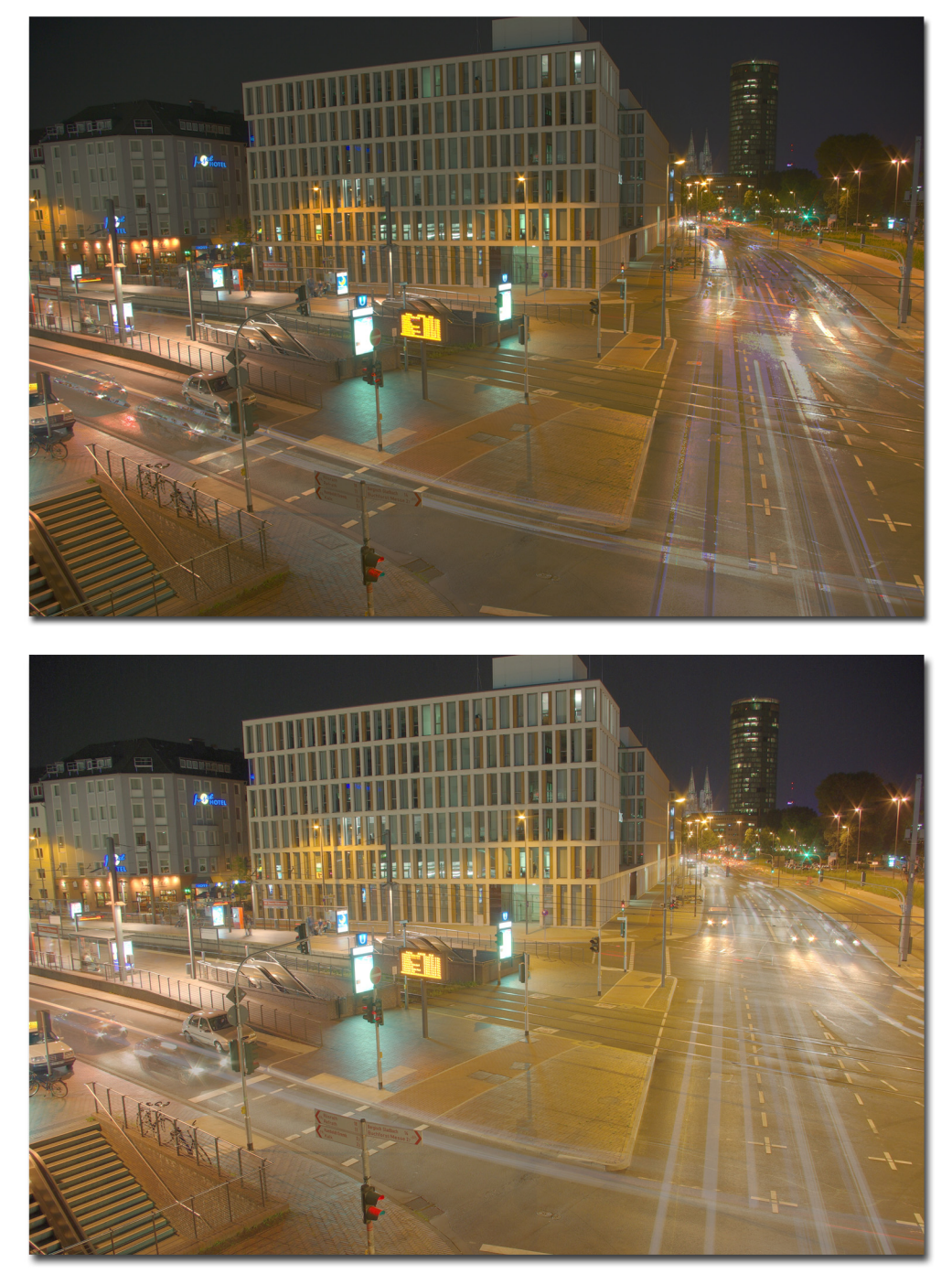

Abbildung 23: Durand und Dorsey Tone Mapping Operator mit Spatial Kernel Sigma 2,0, Range Kernel 0,4 und Basis-Kontrast 3,92. Oben: Verfahren von Debevec und Malik. Unten: Histogrammbasiertes Verfahren.

## 6.2 Literaturverzeichnis

- [1] E. Reinhard, G. Ward, S. Pattanaik, P. Debevec: *High Dynamic Range Imaging, Acquisition, Display and Image-Based Lighting*; The Morgan Kaufmann Series in Computer Graphics; 1. Auflage; 2005.
- [2] C. Bloch.: *Das HDRI-Handbuch, High Dynamic Range Imaging für Fotografen und Computergrafiker*; Dpunkt-Verlag; 1. Auflage; 2008.
- [3] P. Debevec, J. Malik: *Recovering High Dynamic Range Radiance Maps from Photographs*; Siggraph 97; August 1997. Internetpublikation: http://www.debevec.org/Research/HDR/debevec-siggraph97.pdf (Zugriff am 25.08.2008)
- [4] M. Grossberg, S. Nayar: *What is the Space of Camera Response Functions?* In Proc. IEEE Computer Vision and Pattern Recognition (CVPR) Vol. 2, p. 602 -609; 2003. Internetpublikation: http://www.cs.columbia.edu/CAVE/ publinks/grossberg\_CVPR\_2003.pdf (Zugriff am 25.08.2008)
- [5] A. Yoshida: *Perceptual Evaluation of Tone Mapping Operators*; Master Thesis in Computer Science Department, University of Saarland; 2004. Internetpublikation: http://www.mpi-inf.mpg.de/~yoshida/Yoshida\_Master 2004.pdf (Zugriff am 25.08.2008)
- [6] A. Jacobs: *High Dynamic Range Imaging and its Application in Building Research*; Advances in Building Energy Research, James & James, London, Vol.1, No.1; 2007. Internetpublikation: http://www.learn.londonmet.ac.uk/ about/doc/jacobs\_aber2007.pdf (Zugriff am 25.08.2008)
- [7] T. Mitsunaga, S. Nayar: *Radiometric Self Calibration*; IEEE Conference on Computer Vision and Pattern Recognition (CVPR), Vol.1, pp.374-380, Jun; 1999. Internetpublikation: http://www1.cs.columbia.edu/CAVE/publications/ pdfs/Mitsunaga\_CVPR99.pdf (Zugriff am 25.08.2008)
- [8] M. Robertson, S. Borman, R. Stevenson: *Dynamic Range Improvement Through Multiple Exposures (1999)*; International Conference on Image Processing, Kobe Japan, vol. 3, pages 159-163; 1999. Internetpublikation: http://www.nd.edu/~lisa/mrobert2/icip99.pdf (Zugriff am 25.08.2008)
- [9] G.Ward: *High Dynamic Range Image Encodings*; Internetpublikation: http://www.anyhere.com/gward/hdrenc/Encodings.pdf (Zugriff am 25.08.2008)
- [10] E. Kahn, A. Akyüz, E. Reinhard*: Ghost Removal in High Dynamic Range Images*; IEEE International Conference on Image Processing, Atlanta, USA; August 2006. Internetpublikation: http://graphics.cs.ucf. edu/ekhan/data/ghost/icip06.pdf (Zugriff am 25.08.2008)
- [11] E. Reinhard, K. Devlin: *Dynamic Range Reduction Inspired by Photoreceptor Physiology*; IEEE Transactions on Visualization and Computer Graphics, 11(1), Jan/Feb 2005. Internetpublikation: http://www.cs.bris.ac.uk/~reinhard/papers/tvcg2005.pdf (Zugriff am 25.08.2008)
- [12] R. Fattal, D. Lischinski, M. Werman: *Gradient Domain High Dynamic Range Compression*; ACM Siggraph, Transactions on Graphics, 21(3):249-256; 2002. Internetpublikation : http://www.cs.huji.ac.il/ %7Edanix/hdr/hdrc.pdf (Zugriff am 25.08.2008)
- [13] R. Mantiuk, K. Myszkowski, H.P. Seidel: *A Perceptual Framework for Contrast Processing of High Dynamic Range Images*; ACM Transactions on Applied Perception 3, 3 (2006), pp. 286-308. Internetpublikation: http://www.mpi-inf.mpg.de/~mantiuk/papers/mantiuk06ContrastProc TAP.pdf (Zugriff am 25.08.2008)
- [14] F. Durand, J. Dorsey: *Fast Bilateral Filtering for the Display of High-Dynamic-Range Images*; ACM Transactions on Graphics, 21 (3): 257-266; 2002. Internetpublikation (2006): http://people.csail.mit.edu/fredo/PUBLI/ Siggraph2002/DurandBilateral.pdf (Zugriff am 25.08.2008)
- [15] W. Burger, M. Burge: *Digitale Bildverarbeitung, Eine Einführung mit Java und ImageJ*; Springer-Verlang; 2. Auflage; 2006.
- [16] ImageJ Application Programming Interface. Internetadresse: http://rsbweb.nih.gov/ij/developer/api/index.html
- [17] WebHDR Internetseite zur Erzeugung von HDR-Bildern online. Enthält eine Datenbank mit Kamerakurven verschiedener Kameramodelle. Internetadresse: http://luxal.dachary.org/webhdr/cameras/PENTAX\_ Corporation PENTAX K10D .html (Zugriff am 25.08.2008)

## 6.3 Abbildungsverzeichnis

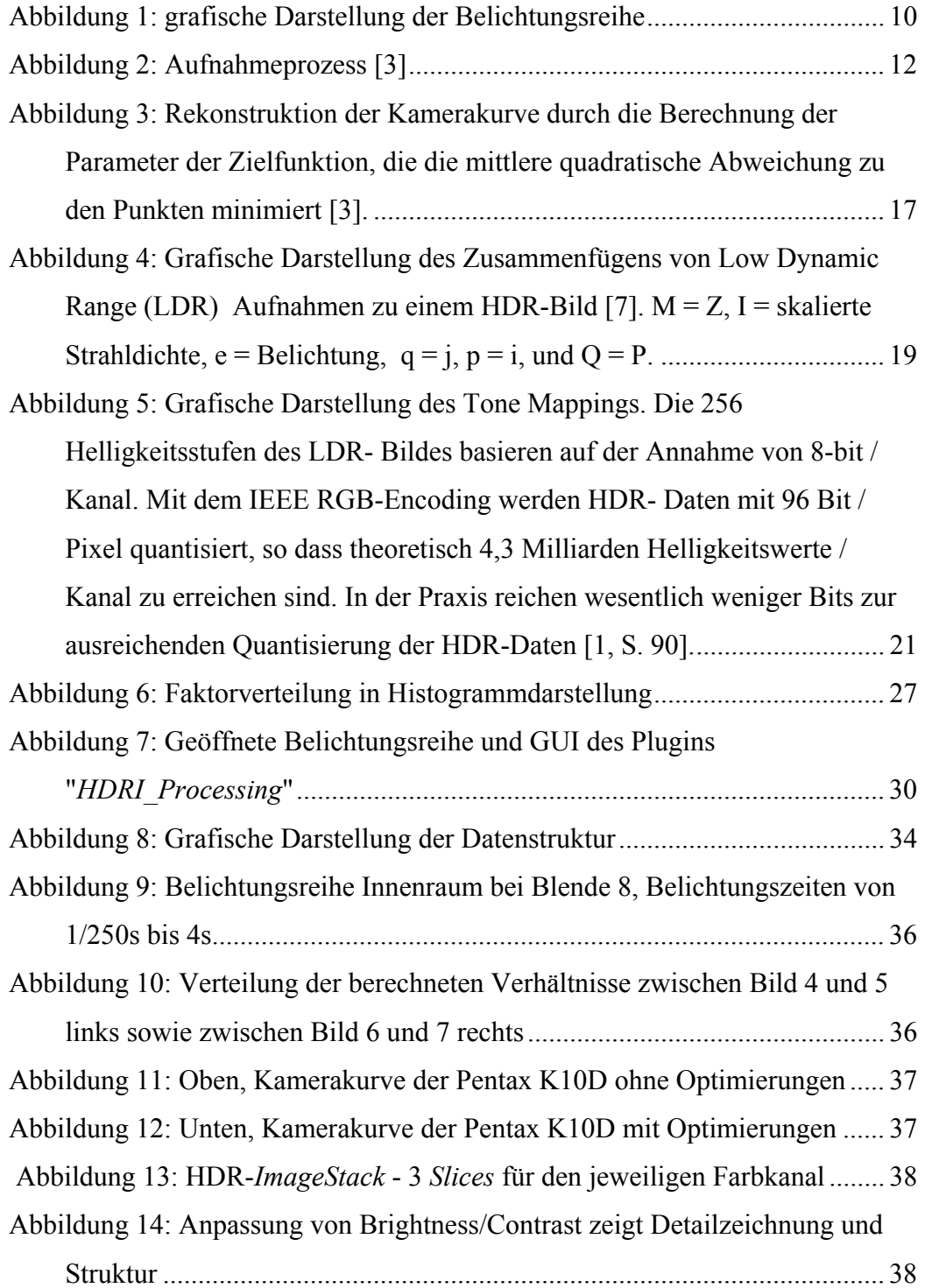

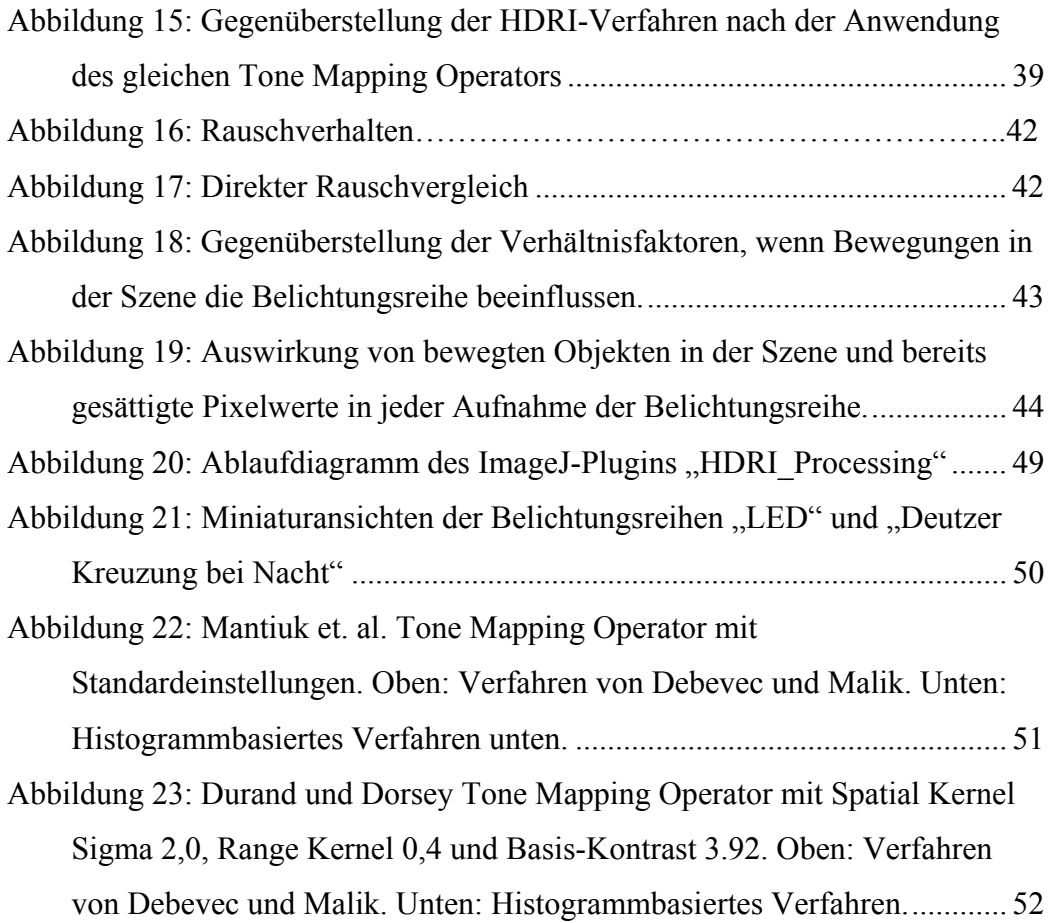

## 6.4 Eidesstattliche Erklärung

Ich versichere hiermit, die vorgelegte Arbeit in dem gemeldeten Zeitraum ohne fremde Hilfe verfasst und mich keiner anderen als der angegebenen Hilfsmittel und Quellen bedient zu haben.

Köln, den 26.08.2008

Unterschrift (Mario Ludwig) 6.5 Sperrvermerk

Die vorgelegte Arbeit unterliegt keinem Sperrvermerk.

## 6.6 Weitergabeerklärung

Ich erkläre hiermit mein Einverständnis, das das vorliegende Exemplar meiner Bachelorarbeit oder eine Kopie hiervon für wissenschaftliche Zwecke verwendet werden darf.

Köln, den 26.08.2008

Unterschrift (Mario Ludwig)